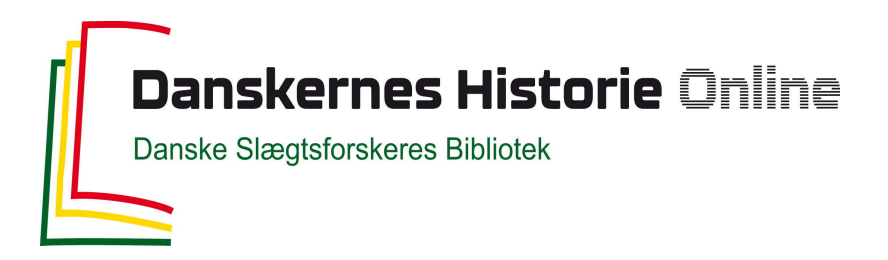

## Dette værk er downloadet fra Danskernes Historie Online

**Danskernes Historie Online** er Danmarks største digitaliseringsprojekt af litteratur inden for emner som personalhistorie, lokalhistorie og slægtsforskning. Biblioteket hører under den almennyttige forening Danske Slægtsforskere. Vi bevarer vores fælles kulturarv, digitaliserer den og stiller den til rådighed for alle interesserede.

## **Støt Danskernes Historie Online - Bliv sponsor**

Som sponsor i biblioteket opnår du en række fordele. Læs mere om fordele og sponsorat her: https://slaegtsbibliotek.dk/sponsorat

## **Ophavsret**

Biblioteket indeholder værker både med og uden ophavsret. For værker, som er omfattet af ophavsret, må PDF-filen kun benyttes til personligt brug.

**Links** Slægtsforskernes Bibliotek: https://slaegtsbibliotek.dk Danske Slægtsforskere: https://slaegt.dk

# **COMPUTERGENEALOGIE**

ISSN 0930-4991

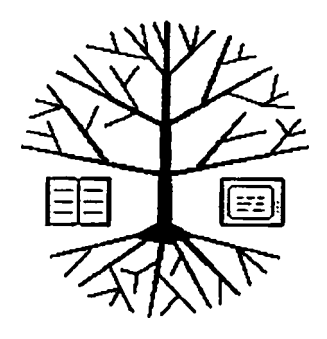

Zeitschrift für die Anwendung von Mikrocomputern in der Familienforschung

## INHALTSVERZEICHNIS

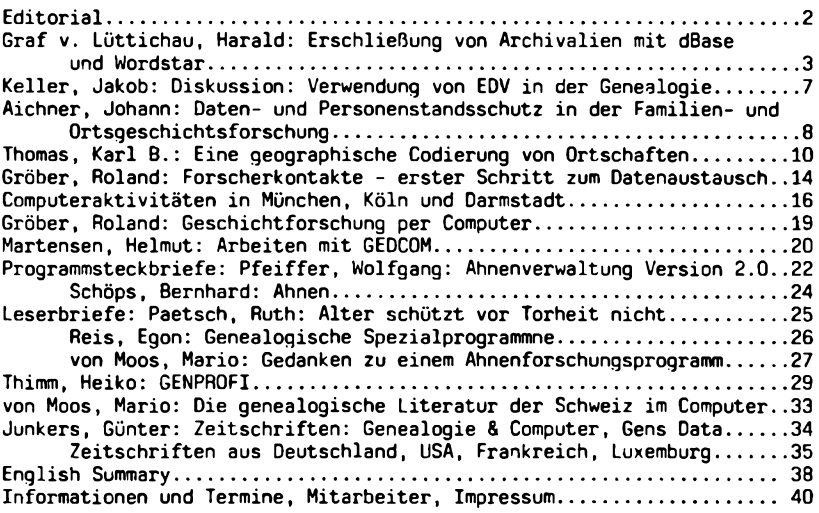

**4 (1988) HEFT <sup>11</sup>**

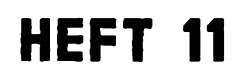

## **EDITORIAL**

Gerade rechtzeitig zum neuen Heft des frisch begonnen Jahrgangs der COM-PUTERGENEALOGIE werden wir schon wieder mit neuen Programmen für die Genealogie versehen. Diesmal muß aber was Gutes dabei sein! Urteilen Sie selbst. Unser Eindruck ist, daß nun der Durchbruch erreicht ist für mehr als ein gutes Programm für Ihre persönliche Familienforschung. An der Frage, ob nun auch Ihr Computertyp mit dabei vertreten ist, daran dürfen Sie (ver)zweifeln. Der Eifer, noch besser zu werden, läßt erfreulicherweise nicht nach. Der gegenseitige Informationsaustausch und der Wunsch, das preiswerteste Programm zu ergattern, fördert die Weiterentwicklung der bestehenden Ansätze. Aber alles geschenkt bekommen? Nein! Den neuen besseren Computer, den Sie sich in <sup>5</sup> Jahren wünschen werden, bekommen Sie zwar billiger als heute, aber auch nicht geschenkt.

Wir glauben, daß sich bei den Genealogieprogrammen langsam das Verhältnis von Preis und Leistung auf ein vernünftiges Maß einpendeln wird. Achten Sie auf die Hinweise in diesem Heft, die zwei kommerzielle Anbieter als "Sonderangebote" für genealogische Vereine oder Gruppen machen. Sprechen Sie Ihren Verein an, ob er nicht mithelfen kann, daß Sie - auch im Sinne der Vereinsziele - Daten sammeln, die auch anderen zugute kommen können. Der Forscheraustausch läßt sich mit Computerhilfe sicher vereinfachen: in Frankreich (Lothringen) ist der Austausch der von den Mitgliedern der U.C.G.L. erarbeiteten Daten per Computer seit dem vergangenen Herbst in die Wege geleitet. Einige genealogische Vereinigungen haben sich ähnliche Zielsetzungen bereits zu eigen gemacht. Aus München, Darmstadt und Köln berichten unsere Leser und wir in diesem Heft. Wann kommt Ihr Bericht? Bitte schicken Sie uns Ihre Informationen zu, die wir gern abdrucken werden.

Damit wollen wir auch den Blick lenken auf Ziele, die über die persönliche Familienforschung hinausgehen. Was sehen Sie als Aufgabe an, deren Ergebnisse uns allen am meisten nützen? Kirchenbuchverkartung? Heiraten vor 1800? Ahnlisten-/spitzenaustausch? Quellenauswertungen und -publikationen? Forscherverzeichnisse? Mitgliederverwaltung? Jede dieser Aufgaben verlangt nach Spezialprogrammen. Oft sind die ausgesuchten Computer bald zu klein für alle hinzukommenden Ziele. Rechnen Sie damit, daß die großen Aufgaben nicht von einem Einzelnen an einem Computer geleistet werden kann. Hier müssen viele Interessenten als Mitarbeiter an mehreren Computer gefunden werden. Wir wollen mit unserer COMPUTERGENEALOGIE helfen, daß in möglichst vielen genealogischen Vereinen EDV-Gruppen entstehen. Der gegenseitige Gedankenaustausch kann über unsere Zeitschrift oder anläßlich der EDV-Sondertagungen, die die Bundesbahner-Genealogen zum Genealogentag organisieren, erfolgen.

Roland Gröber Günter Junkers

i\*\*\*\*\*\*\*\*\*\*\*\*\*\*\*\*\*\*\*\*\*\*\*\*\*\*\*\*\*\*\*\*\*\*\*\*\*\*\*\*\*\*\*\*\*\*\*\*\*\*\*\*\*\*\*\*\*\*\*\*\*\*\*\*\*\*\*\*\*\*\* Unsere Zeitschrift wird nicht von einem gewinnorientierten Unternehmen

getragen. Wir tun unsere Arbeit an den Heften trotzdem mit großer Freude und ohne Honorar. Bitte beachten Sie, daß wir neben unserem Beruf dafür viel Zeit einsetzen. Oft ist es die Zeit, die zur Beantwortung Ihrer zahlreichen Leserpost und der persönlichen Forschung fehlt. Sind Sie uns also bitte nicht böse, wenn eine Antwort einmal etwas länger auf sich warten läßt. Sie sollten uns trotzdem weiter schreiben!

2 **COMPUTER GENEALOGIE Jahrgang 4/19B8 Heft <sup>11</sup>**

#### **Erschließung von Archivalien mit dBase und Wordstar**

Viele Genealogen sammeln, wenn sie beabsichtigen, eine Familiengeschichte oder andere genealogische Darstellungen zu schreiben, hierzu Material, meistens über einen längeren Zeitraum hinweg. Gemeint sind hier weniger genealogische Daten als Texte mannigfaltiger Art, Urkundenauszüge, Literaturauszüge und dergleichen. Diese Sammlung bedarf einer Ordnung. Falls es Material für eine Familiengeschichte betrifft, die in der Regel chronologisch fortschreitend aufgebaut ist, bietet sich auch für die Materialsammlung eine chronologische Ordnung an. Selbstverständlich muß diese durch Personen- , Orts- und evtl. Stichwortregister zusätzlich erschlossen werden. Die besten Beispiele für derartige Sammlungen sind die bekannten Urkundenbücher, in denen entweder die vollständigen Urkundentexte oder auch nur Inhaltsangaben (Regesten) veröffentlicht werden.

Für die eigene Familiengeschichte sammelte ich bisher derartiges Material auf DIN <sup>A</sup> 5-Karteikarten oder DIN A4-Blättern, die chronologisch geordnet wurden. Immer, wenn eine Nachricht oder ein neuer Regest hinzukam, wurde er auf eine Karte übertragen und chronologisch richtig eingeordnet. Später wurde die Kartei in Urkundenbücher umgeschrieben, in denen dann die Personenangaben durch entsprechende Register erschlossen wurden. Dieses Verfahren hatte selbstredend den Nachteil, daß jede Information grundsätzlich zweimal geschrieben werden mußte, einmal auf die Karteikarte und später in das Buchmanuskript, wie dieses im Einzelfall auch erfolgen mag.

Die folgende Darstellung über einen Versuch, einen Rechner für diese Aufgabe heranzuziehen, mit dem Ziel, jeden Materialbaustein nur einmal zu schreiben und das Sortieren und später auch das Ausdrucken mit Hilfe des Rechners durchzuführen, stellt noch keineswegs ein bis in Einzelheiten erprobtes Verfahren dar, soll aber doch zur Anregung der Lösung ähnlicher Aufgaben mitgeteilt werden.

Verwendet wurde ein Personalcomputer mit dem Betriebssystem MS-DOS 2.11 und mit einer Festplatte zu <sup>20</sup> MByte sowie <sup>2</sup> Floppy-Laufwerken zu je <sup>360</sup> kByte. Als Programme wurden Wordstar Vers. 3.4 und dBase III Plus eingesetzt.

Vorweggeschickt sei, daß so mancher Irrweg hier stillschweigend übergangen wird. Diese Irrtümer alle mitzuteilen hätte ich keine Scheu, andere könnten daraus lernen. Die Arbeit würde jedoch gewiß zu lang werden, allen Unsinn zu schildern, der mir so im Laufe der Zeit unterlief. Ein gewisses Vertrautsein mit oben erwähnten oder ähnlichen Programmen muß ebenfalls aus Platzgründen angenommen werden.

Das Datenbankprogramm dBase III plus, wohl prädestiniert, zu einem Standard zu werden, hat eine Einrichtung, die sich "MEMO" nennt. Jedem Datensatz bzw. jedem Feld im Datensatz kann ein "MEMO" zugeordnet werden, dem man einen beliebigen Namen geben kann. Ich habe eine Datenbank eingerichtet, welche die Felder "Nummer", "Datum" und "Text" enthält. Das Feld "Text" wurde als "MEMO" deklariert. Geht man in das Feld "TEXT" und ruft hier das Memo auf, so erscheint auf dem Bildschirm eine Schreibfläche, in die man beliebigen Text mit Hilfe des programmeigenen Texteditors schreiben kann. Der Umfang dieses Textes kann bis zu <sup>5</sup> <sup>k</sup> (5000 Zeichen, mit Leerzeichen, Absätzen usw.) groß sein. Das sind rund <sup>2</sup> bis <sup>3</sup> Schreibmaschinenseiten. Falls dieser Platz nicht reicht, kann man einen zweiten (bzw. dritten oder weiteren) Datensatz aufrufen. Man

**Jahrgang 4/1988 Heft <sup>11</sup> COMPUTERGENERLOCIE** 3

kann jedoch auch jedem Datensatz mehrere Felder, z.B. "Textl", "Text2" usw. zuordnen, die jeweils als "MEMO" deklariert werden. Man hat dann grundsätzlich den gesamten Text unter einem Sortierkriterium, und es kann nichts verloren gehen.

Das Ordnen dieser Materialblöcke soll chronologisch, also nach dem Datum erfolgen. Damit der Rechner das Sortieren einfach durchführen kann, schrieb ich das Datum: JJJJMMTT (J=Jahr,. M=Monat, T=Tag), ohne Satzzeichen in rein numerischer Form in ein mit "Datum" bezeichnetes Datenbankfeld. Wenn nun Fortsetzungen zum gleichen Materialsatz notwendig sind, bekamen diese Daten Indizes mit kleinen Buchstaben, z.B. a,b usw. Eine Datumsangabe kann also folgendermaßen aussehen: 19870930a, was dem 30. Sept. 1987, erster Teil (a) entspricht. Auch Textblöcke gleichen Datums jedoch unterschiedlichen Inhalts müssen derart unterschieden werden.

In der beschriebenen Art stellte ich zunächst <sup>193</sup> Regesten zusammen, die bewußt völlig unsortiert eingegeben wurden. Das Sortieren nach den Daten, auch mit den Indizes, machte keinerlei Schwierigkeiten. Die Datei mit den <sup>193</sup> Regesten enthielt rund 5700 Byte für Datum, (noch freie) Nummernangabe und den Namen für das "MEMO", Text. Das sind Bruttoangaben, denn das Programm belegt die vorgegebenen Feldgrößen auch dann, wenn die Felder nicht beschrieben sind. Gleiches gilt für den in den ME-MOs stehenden Text. Hier wurden rund 310 000 Byte belegt. Der Platz wird in Abschnitten von 512 Byte belegt, auch wenn im schlechtesten Falle nur ein Zeichen sich in diesem Abschnitt befindet.

Nun ist der dßaseeigene Texteditor für die eigentliche Textbearbeitung recht unflexibel. Man kann zwar die Zeilenlängen festlegen, aber schon Blocksatz (also die Zeilen rechtsbündig zu schreiben) ist nicht möglich. Es bietet sich zunächst an, den gesamten Text zum Programm Wordstar zu transferieren und dort weiterzubearbeiten. dBase III plus erlaubt, diesen Transfer in verschiedenartiger Weise durchzuführen. Gewählt wurde der Befehl "report to file", nachdem mit dem Reportprogramm dafür gesorgt wurde, daß nur der Text ohne Datum, Nummer oder andere Angaben übertragen wird. Das Ergebnis dieser Prozedur wurde in einer temporären Datei gespeichert. Aus dieser wurde dann mit dem wordstareigenen Konvertierprogramm "WSCONVT" der ganze Text in eine Form gebracht, die mit Wordstar lesbar ist; so wird dabei z.B. die Darstellung der deutschen Umlaute verändert. Beim ersten Ansehen des neuen, in Wordstar befindlichen Textes sah alles wunderschön aus. Als es dann daran ging, den sehr zerissenen rechten Textrand (grober Flattersatz) zu ebnen, also einen Blocksatz zu machen, erlebte ich die erste Überraschung. Der Text hatte von Geburt aus, also von dBase III her, feste Zeilenenden bekommen, sodaß es nicht möglich war, mit dem üblichen Wordstar-Formatierbefehl einen Blocksatz zu erzeugen. Ich mußte Zeile für Zeile mit "DEL", "CTRL-T" und "ENTER" die festen Zeilenenden entfernen, wobei sich herausstellte, daß dies (natürlich absatzweise) am besten von unten her erfolgt. Hat man in einem Absatz alle festen Zeilenenden entfernt, kann man den Absatz (Block) wie gewohnt, ohne Schwierigkeit rechtsbündig formatieren. Gleiches gilt für die Seitenenden, die dem Text von dBase her mitgegeben wurden. Auf die geschilderte Art bekam ich etwa 70 Schreibmaschinenseiten wohlgeordneten Text, ohne diesen doppelt schreiben zu müssen. Auch in Anbetracht der geschilderten Schwierigkeiten, die ich als Anfangsschwierigkeiten bezeichnen möchte, sehe ich das Verfahren als Gewinn gegenüber der früheren Vorgehensweise.

4 **COMPUTERGENEAIOGIE Jahrgang 4/198B Haft <sup>11</sup>**

Da das Ganze als Versuch gedacht war, sollte auch Wordstar als Texteditor innerhalb dBase untersucht werden, nachdem sich herausstellte, daß auch innerhalb der "MEMOs" es möglich ist, Textblöcke von anderen Dateien her einzulesen oder auch zu exportieren. Diese Dinge sind im dBase-Handbuch leider nur recht kümmerlich beschrieben.

Die oben erwähnte Textbegrenzung auf <sup>5000</sup> Zeichen pro "MEMO" gilt für den programmeigenen Texteditor. Wenn man Wordstar als Textprogramm zum Schreiben der MEMO-Felder verwendet, ist man in der Textlänge unbegrenzt. Damit beide Programme "sich verstehen" ist es erforderlich, in die Configurationsdatei "config.db" von dBase die Bezeichnung "WP=WS" aufzunehmen. dBase weiß dann, daß als "Wordprocessor" "Wordstar" verwendet werden soll. Wordstar ist dann auch in das gleiche Directory auf der Festplatte wie dBase zu kopieren. Um nun den Text wieder unter Wordstar in dBase einzuführen blieb mir nichts anderes übrig, als alle <sup>193</sup> Regesten, die ich ja bereits innerhalb Wordstar umformatiert hatte, in einzelne Dateien mit den Befehlen "CTRL-KB","CTRL-KK" und "CTRL-KW" auszulagern und diese dann mit "CTRL-KR" wieder in das zugehörige "MEMO" in dBase einzulesen. Hierbei konnten natürlich jetzt die wegen der Platzbegrenzung des dBase-Editors zunächst aufgeteilten größeren Textblöcke wieder zusammengeführt werden. Das Vorhaben funktionierte auf Anhieb einwandfrei.

Das beschriebene Auslagern und wieder Einkopieren von Textblöcken von einer Wordstardatei in "MEMOs" wird nicht die Regel sein, sondern man wird unter Wordstar den Text direkt in diese "MEMOs" schreiben. Es kann jedoch vorkommen, daß man bereits im Rechner gespeicherte Texte in die Sammlung aufnehmen möchte, wozu das angegebene Verfahren sich gut eignet.

Was sind nun Vor- und Nachteile von dBase-Editor und Wordstar zum Schreiben dieser "MEMOs" ? Der dBase-Editor ist sehr schnell. Wenn man das "MEMO" aufruft, ist es auch da. Der Editor ist auf <sup>5000</sup> Zeichen begrenzt, längere Texte können nur durch Aufteilen in mehrere MEMOs untergebracht werden. Der dBase-Editor ist zur Textgestaltung recht unflexibel. Das sich anbietende Verfahren, die Textbearbeitung anschließend unter Wordstar durchzuführen, wird durch bereits von dBase mitgegebene "harte" Zeilen- und Seitenenden, wenn nicht unmöglich gemacht, so doch sehr erschwert. Verwendet man Wordstar als Texteditor, entfallen von vornherein alle diese Schwierigkeiten. Man kann bereits innerhalb des "MEMO" textgestaltend tätig werden. Man kann aber auch im sogenannten Fließsatz schreiben und dann zum Ende alles in eine große Textdatei auslagern, die mit Wordstar gestaltet werden kann. Nur ein Nachteil ist zu verzeichnen: Wordstar ist unendlich langsam <sup>I</sup> Wenn man das Wordstar-MEMO aufruft, wird das ganze Programm aus dem tiefsten Keller geholt, daß Bearbeitungsmenü wird aufgebaut, man sieht (wenn man diese Anzeige nicht vorher löscht) das gesamte Inhaltsverzeichnis von dBase <sup>+</sup> Wordstar sich aufbauen und kann dann endlich mit dem Schreiben beginnen. Will man zu einem anderen "MEMO" wechseln, muß der bisher geschriebene Text mit "Ctrl-KX" gespeichert und Wordstar verlassen werden. Es kommt dBase an die Oberfläche, wo man den Datensatz mit dem nun kommenden "MEMO" entweder ausfüllen oder aufrufen muß, um dann wieder den Prozeß des Aufbaus von Wordstar über sich ergehen lassen zu müssen. Nach den bisherigen Erfahrungen ist die Verwendung eines gesonderten Texterfassungsprogramms anzuraten. Sicher gibt es auch schnellere Programme als dieses; viel Zeit wird jedoch offenbar durch den Programmwechsel dBase zu Wordstar

**COMPUTERGEHERLOGIt 5**

LÜTTICHAU, Erschließung von Archivalien

und umgekehrt gebraucht, auch der Aufbau von dBase ist ja nicht sehr schnell.

In dieser Darstellung wurde versucht, ohne viel Computerchinesisch die Arbeit an Texten, wie sie beim Familienforscher vorkommen, zu schildern. Es sollte klar werden, daß der Rechner bei diesen Dingen äußerst hilfreich sein kann, aber auch, daß Rom nicht an einem Tag erbaut wurde und immer wieder Erfahrung gesammelt werden muß. Leider mußten gewisse Voraussetzungen gemacht werden. Ich hoffe jedoch, daß der Leser einen Eindruck über die Perspektiven, die der Einsatz eines Rechners gibt, gewinnen kann. Besonders wichtig erscheint mir die Darstellung, daß mit Hilfe zweier Programme, einem Textprogramm und einem Datenbankprogramm, die miteinander eingesetzt werden, manche Aufgabe lösbar ist, die mit einem der beiden Programme allein nicht zu lösen wäre.

**CURSOR: Zeich«: Zeich«: Del Ende : Wort : Home End Seite: PgUp PgDn <-- —<sup>&</sup>gt; Auf Ab HILFE: Fl Löschen End Feld : Y Satz : U Einfügemodus: Ins Abbruch: Esc Memo : Home RN DATUM TEXT 16730318 MEMO**

Bildschirm <sup>1</sup>

dBase mit Textfeld als "MEMO" Setzt man den Cursor auf MEMO und drückt Ctrl-Home, erscheint das Wordstar-Menü nach Bild 2

Bildschirm 2 Wordstar-Menü aus dem MEMO-Feld in dBase aufgerufen. Mit Text eines Kirchenbuchauszugs. Dieser Text kann beliebig lang sein.

**••16730318 1673, 18« März, Groß-Kmehlen Den 18« Martil atarb an der bösen Seuche Heinrichs v. Lüttichau (46), Collatoria, Söhnlein, Wolff Carl (55), 8 Tage alt, ward beigesetzt in der Kirche den 19» ejusd. unter die Veiberstlihle\* QN 11, KB Groß Kmehlen« H ! A U P T M E N Ü C:DBASEDIT«TMP SEITE 1 ZEILE 1 SPALTE 01 ZEIGER : A Wort linka S Zehn linka D Zehn rechte F Wort rechts E Zeile auf X Zelle ab BILD : C Seite vor Z Zeile vor W Zeile rück R Seite rück LÖSCHEN : DEL Zehn linka G Zehn rechts T Wort rechts Y Zeile total BEFEHL : V Einfüg e/a N Einfüg Zeile I TAB vorw. RET Ende Absatz B Formatiere U Unterbreche L Finde/Ersetze wiederholen**  $SUBMENÜ$  **: J**  $HILFE...$  **K**  $BLOCK...$  **0**  $BILD...$  **P**  $DRUCK...Q$   $SCHNELL...$ 

Falls nach dem Studium der vorstehenden Zeilen noch Fragen offen sind bin ich gerne bereit diese zu beantworten. Andererseits bitte ich um mögliche Verbesserungen und Ergänzungen.

Harald Graf v. Lüttichau

**6 COMPUTERCENERLOGIE**

**Jahrgang 4/1988 Heft 11**

**Diskussion einiger Punkte bei Verwendung von EDV in dér Genealogie**

Folgende Punkte möchte ich zur Diskussion stellen:

#### **1. Karteikarten**

Sind beim Einsatz von EDV noch separate von Hand nachgeführte Karteikarten pro Person nötig?

Da ich vor dem Einsatz von EDV solche Karteikarten führte, bin ich dabei geblieben. Während der Erhebung der Daten aus den Kirchenbüchern und anderen Quellen erachte ich den Eintrag von Hand in Karteikarten als zweckmäßig.

#### **2. Schreibweise der Familien- und Rufnamen**

Damit bei EDV-Verarbeitung Familien- und Rufnamen sortiert werden können, erachte ich die heutige Schreibweise als notwendig. Der willkürliche Eintrag der Pfarrherren in die Kirchenbücher sagt ja nichts aus, wie in der Familie die Namen geschrieben wurden.

#### **3. Politische Zugehörigkeit der Orte**

Sollen bei den einzelnen Orten die in der Zeit des Eintrags gültige politische Zugehörigkeit oder die heutige angegeben werden? Da die genealogischen Arbeiten ja auch von Leuten gelesen werden, die die historischen Zugehörigkeiten nicht kennen und daher möglicherweise an einem falschen Ort suchen, erachte ich die Angabe der heutigen Zugehörigkeit als zweckmäßiger. Bei Angabe der historischen Zugehörigkeiten müßten u.U. meherere Zugehörigkeiten angegeben werden, was die Suche unübersichtlich machen würde. Eine separate Beschreibung der politischen Zugehörigkeit im Laufe der Zeit ist übersichtlicher.

#### **4. Sortieren von Ortsnamen**

Die Ortsnamen können in der Reihenfolge kleiner-großer oder großerkleiner Begriff angegeben werden. Für meine schweizerischen Verhältnisse erachte ich die Angabe: Kanton, politische Gemeinde, nähere Ortsbezeichnung als zweckmäßig, z.B.: ZH Fischenthal=Stein. So wird nur ein Feld für die Ortsbezeichnung benötigt und die ganze politische Gemeinde ist beieinander.

#### **5. Datumsangabe:**

Mit der gebräuchlichen Angabe tt.mm.jjjj können die Daten nicht sortiert werden; ist das ein Nachteil, oder sollen sie mit jjjj.mm.tt eingegeben werden?

#### **6. Bürgerort**

In der Schweiz kennt man den Begriff Bürgerort. Auch bei Wohnortswechsel behält man den bisherigen Bürgerort bei. Am neuen Wohnort könnte man nach einer gewissen Anzahl Jahren das Bürgerrecht des neuen Wohnorts erwerben. Man kann auch mehrere Bürgerrechte besitzen. Bei einem international gültigen Datensatz müßte man den Begriff Bürgerort berücksichtigen.

Jakob Keller

**COMPUTERGENERLOGIE 7**

#### **Daten- und Personenstandsschutz in der Familien- und Ortsgeschichtsforschung**

Seit Inkrafttreten des Bundesdatenschutzgesetzes (BDSG) (1) und des Bayer.Datenschutzgesetzes BayDSG) (2) mußten Familienforscher wie auch Ortsgeschichtsforscher immer wieder erleben, daß ihr Begehren auf Einsicht in einschlägige Unterlagen, unter Hinweis auf den Datenschutz abgelehnt wurde. Im Hinblick auf die bundesweiten datenschutzrechtlichen Diskussionen der letzten Zeit, z.B.Volkszählung, Auskunfterteilung durch Kreditinstitute, Einführung neuer Personalausweise, usw., darf vermutet werden, daß die o.g. Schwierigkeiten in der Praxis noch zunehmen werden. Da auch bei den Forschern i.d.R. keine besonderen Kenntnisse des Datenschutzrechtes vorliegen.soll im folgenden ein Überblick über die Rechtslage gegeben werden. (Entsprechende Archivgesetze sind jedoch noch nicht verabschiedet. Auch sind die öffentlich-rechtlichen Religionsgemeinschaften, also die Kirchen, aus dem Anwendungsbereich der Datenschutzgesetze ausgenommen, und zwar sowohl vom Bund als auch von den Ländern).

Aufgabe, d.h. sachlicher Anwendungsbereich der Datenschutzgesetze, ist der Schutz personenbezogener Daten, die in Dateien gesoeichert sind (3). Der Schutz gilt dabei sowohl der automatisierten, als auch der herkömmlichen (manuellen) Form der Verarbeitung von Daten, d.h. für Dateien wie Karteien. Für beide Formen wird vom Gesetz der Begriff Datenverarbeitung gebraucht.

Personenbezogene Daten sind Angaben über persönliche oder sachliche Verhältnisse, d.h. alle schutzwürdigen Belange von natürlichen Personen. Dafür kann auch der Begriff Persönlichkeitsschutz gebraucht werden. Dieser hat seine Grundlage in Art.<sup>2</sup> Abs. <sup>1</sup> des Grundgesetztes. Der Persönlichkeitsschutz ist umfassend und reicht vom Namen bis zu Äußerungen einer Person. Eine natürliche Person ist nur der lebende Mensch - die Datenschutzbestimmungen sind also auf Verstorbene nicht anzuwenden - ein ganz wesentlicher Aspekt für den Familienforscher. Einschränkend gilt aber, daß Andenken und Ehre eines Verstorbenen durch Art.l Abs.l Grundgesetz über den Tod hinaus geschützt sind. Wenn die Auswertung solcher Persönlichkeitsbereiche zu erwarten ist, wird eine Wartezeit von <sup>30</sup> Jahren über den Tod hinaus von Datenschützern und der Rechtssprechung (4) gefordert.

#### Dateien, Karteien

Der Datenschutz gilt für Daten, die in einer Datei bzw. Kartei gespeichert, verarbeitet oder aus ihr übermittelt (bekanntgegeben) werden. Eine Datei selbst ist eine gleichartig aufgebaute Sammlung von Daten, die nach bestimmten Merkmalen erfaßt und geordnet sind, oder nach bestimmten Merkmalen umgeordnet oder ausgewertet werden können. Danach könnte z.B. ein Kirchenbuch (welches als solches nicht unter den Dateibegriff fällt) bei einer Umschreibung auf Karteikarten oder bei automatisierter Erfassung zur Datei werden. Dies bleibt im Sinne des Datenschutzrechtes aber unerheblich, solange nicht noch lebende Personen enthalten sind. Listen stellen keine Datei dar, ebensowenig sind Akten oder Aktensammlungen als Dateien anzusehen; ein sehr wesentlicher Aspekt für den Forscher. Aus vorstehender kurzer Einführung in die Grundlagen der Anwendbarkeit der Datenschutzgesetze, kann der Familien- und Ortsge-

8 **COMPUTERGENERLOGIE Jahrgang 4/19B8 Haft <sup>11</sup>**

schichtsforscher ersehen, daß die Gesetze als solche, seiner Forschung kaum im Wege stehen, da sich seine Forschung i.d.R. auf verstorbene Personen bezieht und die Quellen seiner Forschung i.d.R. keine Dateien sind.

Werden dem Forscher unter Hinweis auf den Datenschutz, Auskünfte oder Einsicht verweigert, so geschieht dies i.d.R. in Unkenntnis der Rechtslage. Ein Hinweis auf den sachlichen und persönlichen Anwendungsbereich der Datenschutzgesetze kann dann vielleicht hilfreich sein.

In diesem Zusammenhang muß aber erwähnt werden, daß es für den Forscher, unabhängig vom Datenschutzrecht, anderweitige Vorschriften, Einschränkungen und Hindernisse bei der Einsicht in Archivalien gibt: In staatlichen Archiven unterliegen Archivalien den jeweiligen Benutzerordnungen. Soweit solche Ordnungen nicht bestehen (z.B. bei Gemeindearchiven), ist m.E. das Verwaltungsverfahrensgesetz (5) heranzuziehen, das nur den Beteiligten Einsicht in Akten gewährt, oder es sind Absprachen zwischen den Beteiligten zu treffen.

Die im Archivwesen, vor allem aus dem Zugang neuerer Unterlagen, sowie aus der Unterschiedlichkeit der Benutzerordnungen, resultierenden Probleme sind im übrigen erkannt (6). An Archivgesetzen in Bund und Ländern wird bereits gearbeitet.

Der Bereich Personenstandsbücher bei den Standesämtern soll noch Erwähnung finden. Diese seit 1875/6 geführten Bücher werden gerade in der Zukunft größere Bedeutung erlangen, da sie mehr und mehr die Kirchenbücher ersetzen. Die Einsicht und Benutzung der Personenstandsbücher ist gesetzlich geregelt (7). Nur für Ehegatten, Vorfahren und Abkömmlinge, sowie Personen, die ein rechtliches Interesse glaubhaft machen, besteht hier Einsichtmöglichkeit. Genealogische Forschung allein begründet noch kein rechtliches Interesse.Einsicht und Auskunft wird in diesem Fall nur mit entsprechender Vollmacht eines Abkömmlings erteilt.

Johann Aichner

- (1) Gesetz zum Schutz vor Mißbrauch personenbezogener Daten bei der Datenverarbeitung (Bundesdatenschutzgesetz - BDSG) vom 27.1.1977. BGBL I 1977, S.301, in Kraft ab 1.1.1978.
- (2) Bayer. Gesetz zum Schutz vor Mißbrauch personenbezogener Daten bei der Datenverarbeitung (BayDSG) vom 28.4.1978, Bay.GVbl 1978 S. 165
- (3) vgl. z.B. Art. <sup>1</sup> Abs. <sup>2</sup> BayDSG.
- (4) Urteil des OVG Rgeinland-Pfalz vom 27.10.1982- Gz: <sup>2</sup> <sup>A</sup> 47/82.
- (5) Verwaltungsverfahrengesetz (VwVfg) vom 25.5.1976 (BGBl I, S.1253, hier § <sup>29</sup> "Akteneinsicht durch Beteiligte" und § 30 "Geheimhaltung".
- (6) vgl. 5.Tätigkeitsbericht (1982) des Landesbeauftragten für den Datenschutz in Bayern.
- (7) § 61 Personenstandsgesetz, § 86 Abs.l der Dienstanweisung und Nr.20 der Vollzugsbekanntmachung zum Personenstandsgesetz.

Bitte teilen Sie uns mit, ob und ggf. welche Probleme Sie bei Ihren Forschungen mit dem Datenschutz gehabt haben oder haben.

Entnommen aus dem Informationsblatt Nr.4/Dez.1987 des Bayer. Landesvereins für Familienkunde, mit freundlicher Erlaubnis des Verfassers.

**Jahrgang 4/1988 Heft 11**

**COMPUTERGENERLOGIE 9** 

#### **Eine geographische Codierung von Ortschaften**

<span id="page-10-0"></span>Computergerechte Schlüssel als Zusatzindentifikation von Ortsnamen haben entweder einen verwaltungstechnischen oder einen geographischen Bezug. Auf verwaltungstechnischer Basis beruhen die Postleitzahlen und die Kreisnummern (vgl. CG Heft 10, S.306-308). Ein gewisser Nachteil besteht in der zeitlich endlichen Dauer eines Verwaltungsschlüssels, wodurch es nach einer Veränderung dieses Schlüssels einer Anpassung der codierten Orte an den aktuellen Stand bedarf. Im Gegensatz dazu sind Schlüsselsysteme mit geographischem Bezug praktisch "ewig" gültig. Ein auch für (Computer)Genealogen interessantes System verwenden seit <sup>1985</sup> die Funkamateure, die bekanntermaßen weltweit operieren und deren Code folglich auch für die ganze Erde gültig ist. Herrn Wenger aus Steinhausen (Schweiz) ist es zu verdanken, daß dieser geographische Code hier den Lesern der COMPUTERGENEALOGIE bekanntgemacht werden kann.

Der LOCATOR-Code (Abk.: loc.) ist sechsstellig und besteht stets aus zwei Buchstaben, zwei Ziffern und nochmals zwei Buchstaben. Die ersten zwei Buchstaben bezeichnen einen Quadranten des Gradnetzes der Erde. Jeder Quadrant hat in West-Ost-Richtung den Abstand von 20 Längengraden und in Süd-Nord-Richtung von 10 Breitengraden. Die Längenzonen beginnen mit dem Buchstaben "A" an der Datumsgrenze (180 Grad westliche Länge), verlaufen in östlicher Richtung und enden mit dem Buchstaben "R". Die Breitenzonen fangen am Südpol mit dem Buchstaben "A" an und hören am Nordpol mit dem Buchstaben "R" auf. Die Quadrantenbezeichnung geht folglich von "AA" (östlich der Datumsgrenze am Südpol) bis "RR" (westlich der Datumsgrenze am Nordpol). Südeuropa liegt danach im Quadranten "JN" (siehe Graphik 1).

Jeder Quandrat seinerseits ist in <sup>100</sup> Sektoren geteilt - <sup>10</sup> Streifen in der Breite und 10 Streifen in der Höhe. Der untere linke Sektor (Südwest) trägt die Abkürzung "00" und der obere rechte Sektor (Nordost) die Abkürzung "99". Ein Sektor hat in seiner Süd-Nord-Ausdehung die mittlere konstante Länge von 111.1 km (Abstand von <sup>1</sup> Breitengrad) und in seiner West-Ost-Ausdehnung je nach Lage auf der Erdkugel eine Länge von 222.6 km am Äquator und 143.0 km am 50. Breitengrad in Mitteleuropa (Abstand von 2 Längengraden). Für die mitteleurooäischen Quadranten "JO", "K0", "JN" und "KN" sind die Sektoren in Graphik <sup>2</sup> dargestellt.

Innerhalb der Sektoren ist eine letzte Teilung in <sup>576</sup> Zellen durch <sup>24</sup> Streifen in der Breite und <sup>24</sup> Streifen in der Höhe vorgenommen. Die Zellenbezeichnung erfolgt durch Buchstaben von "A" bis "X", wobei für die südwestliche Zelle (unten links) der Code "AA" und die nordöstliche Zelle (oben rechts) der Code "XX" steht. Die Größe einer Zelle ist mit 4.6 km (Süd-Nord) und 6.0 km (West-Ost am 50. Breitengrad) klein genug, um eine Ortschaft mit hinreichender Genauigkeit zu bestimmen. Die Wahrscheinlichkeit, daß es zwei Orte gleichen Namens in derartiger räumlicher Nähe gibt, ist so gut wie ausgeschlossen.

Wenn die genaue Lage eines Ortes nicht bekannt ist oder man nur ein Herkunftsgebiet einer Person angeben kann, sollte man für die Zelle den Code "ZZ" einsetzen und dadurch einen ganzen Sektor bezeichnen. Diese Kombination "ZZ" wird im System für eine Zellenbezeichnung nicht verwendet und dient lediglich zum Auffüllen des gesamten LOCATOR-Code auf <sup>6</sup> Stellen. Dadurch wird verhindert, einen andernfalls nur vierstellig anzugebenden Code als unvollständig anzusehen.

Zur Bestimmung des loc. benötigt man ausreichend genaue Karten, die das Gradnetz der Erde aufgedruckt haben müssen. Am besten eignen sich Generalstabskarten (1:100.000), aber auch mit Karten bis zu einem Maßstab von 1:1000.000 kann man noch brauchbare Ergebnisse erzielen, sofern der betreffende Ort überhaupt verzeichnet ist. Im letztgenannten Maßstab hat eine loc.-Zelle immerhin noch eine rechtwinklige Ausdehung von rund <sup>6</sup> mm Länge und 5 mm Höhe. Bei einem großen Maßstab von z.B. 1:25.000 kann man in Großstädten sogar die einzelnen Stadtteile, die früher einmal selbständig waren, durch den loc. unterscheiden.

Eine Hilfe für das schnelle räumliche Aufsuchen von codierten Orten bietet eine Deutschlandkarte mit aufgedrucktem loc.-Netz des DARC-Verlages im Maßstab 1:1000.000, die in Längengraden von Aachen (6 Grad) bis Dresden (14 Grad) und in Breitengraden von Luzern (47 Grad) bis Sylt (55 Grad) reicht. Zum Ermitteln des loc.-Codes ist sie dagegen nicht allgemein geeignet, da auf ihr nur Orte von einer bestimmten Größe ab verzeichnet sind.

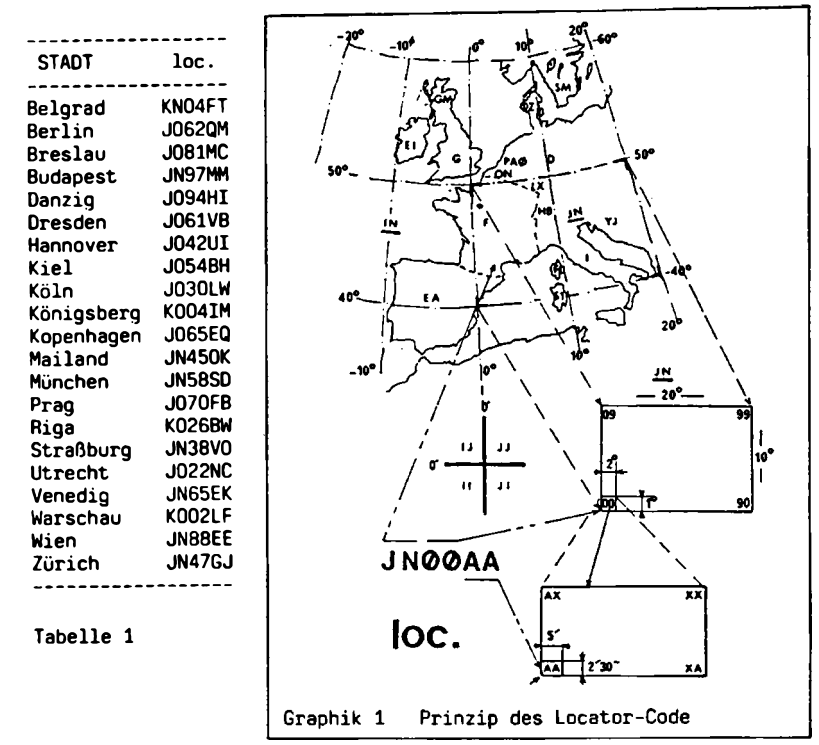

**COMPUTERCENERLOCIE** 11

Die Buchstabenkombination für die einzelne Zelle ermöglicht auch auf eine einfache Weise die räumliche Vorstellung von der gegenseitigen Lage nicht zuweit voneinander entfernt liegender Orte. Der Unterschied des ersten Buchstabens zeigt ca. 6-km-Schritte von West nach Ost an und der des zweiten Buchstabens rund 5-km-Schritte von Süd nach Nord. Beispielsweise hat der Ort mit dem loc. J041HC vom Ort J041DI einen ungefähren Abstand von 24km in östlicher und 30 km in südlicher Richtung.

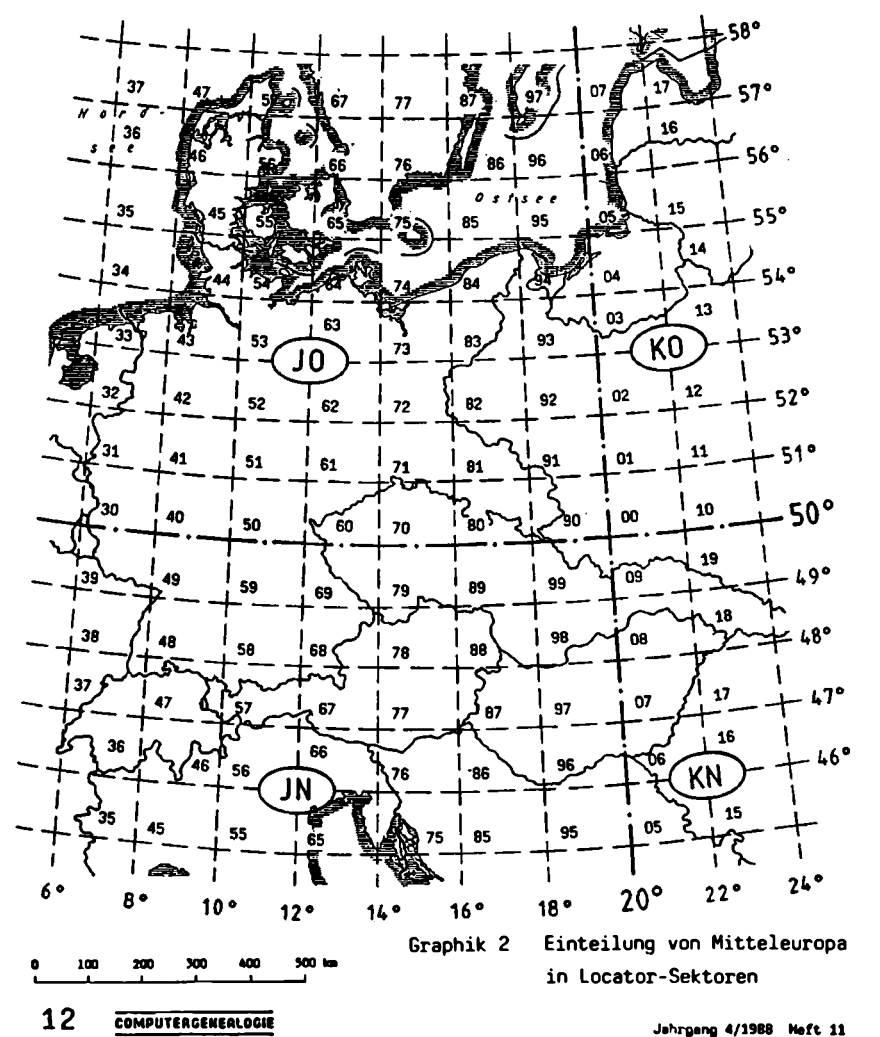

Mitteleuropa in den Grenzen von 1937

```
Für die Ermittlung des loc.-Code ist ein einfaches Basicprogramm abge-
druckt, das in seinen wesentlichen Teilen dem Monatsbulletin der Sektion
Basel der Funkamateure entnommen ist. Das Programm ist selbsterklärend,
lediglich bei westlichen Längen und südlichen Breiten ist zu beachten,
daß vor der Grad-Angabe (und nur dort) ein Minuszeichen zu setzen ist.
100 GOSUB 530
110 PRINT "Bestimmung des LOCATOR-Code"
120 PRINT "===================,======="
130 PRINT : PRINT : PRINT " Ausführung -----> A"<br>140 PRINT : PRINT " Programmende ---> E"
140 PRINT : PRINT "
150 PRINT : PRINT : PRINT : INPUT "Bitte Auswahl treffen: ";IN$
160 IF INS = "A" THEN GOSUB 530 : GOTO 180<br>170 IF INS = "F" THEN GOSUB 530 : END
     IF INS = "E" THEN GOSUB 530 : END
180 PRINT "Geographische Breite"
190 PRINT "-----------------------------------"
200 PRINT : INPUT " Grad: ";XG
210 INPUT " Minuten: ";XM
220 INPUT "Sekunden: ";XS
230 IF XG < 0 THEN XM = XM * (-1) : XS = XS * (-1)240 BG = 3600 * XG + 60 * XM + XS
250 IFBG > 324000 OR BG < - 324000 THEN GOSUB 530 : PRINT "FALSCHE
     EINGABE !" : PRINT : PRINT : GOTO 180
260 BO = 324000 + BG : BT = BO / 36000
270 B = INT (BT) : AN = 65 + B280 BIS = CHRS (AN) : PRINT : PRINT : PRINT
290 PRINT "Geographische Länge"
300 PRINT "---------------------------------"
310 PRINT : INPUT " Grad: ";YG
320 INPUT " Minuten: ";YM
330 INPUT "Sekunden: ";YS
340 IF YG < 0 THEN YM = YM * (-1) : YS = YS * (-1)<br>350 IG = 3600 * YG + 60 * YM + YS
     LG = 3600 * YG + 60 * YM + YS360 IFLG > 648000 OR LG < - 648000 THEN GOSUB 530 : PRINT "FALSCHE
     EINGABE !" : PRINT : PRINT : GOTO 290
370 LO = 648000 + LG : LT = LO / 72000
380 L = INT (LT) : LN = 65 + L390 LIS = CHRS (LN)
400 LI = (LO - 648000) / 72000 : LI = (LI - INT (LI)) * 10
410 L2 = INT (LI)
420 BI = (80 - 324000) / 36000 : BI = (BI - INT (BI)) * 10
430 B2 = INT (BI) : FE = LI - INT (LI)
440 F = 24 * FE : F = INT (F) : FA = 65 + F
450 L3S= CHRS (FA) : BE = BI - INT (BI)
460 B = 24 \cdot BE : B = INT (B) : BA = 65 + B470 B3S = CHRS (BA)
480 PRINT : PRINT : PRINT : PRINT "LOCATOR =
490 PRINT L1$;B1$;L2;B2;L3S;B3$
500 PRINT "
510 PRINT : PRINT : PRINT : INPUT "Weiter mit <RETURN> ";IN$
520 GOSUB 530 : GOTO 110
530 FOR I = 1 TO 12: PRINT : PRINT : NEXT I : RETURN
```
Karl B. Thomas

Jehrgang 4/1988 Meft 11 **COMPUTERCEHEALOGIE** 13

### **BERICHT**

#### **Forscherkontakte - ein erster Schritt zum Datenaustausch**

Es gibt wohl kaum eine genealogische Vereinigung die nicht irgendwann einmal unter ihren Mitgliedern eine Umfrage nach den erforschten Namen startet. Ziel all dieser Bemühungen ist es, mögliche Ahnengemeinschaften zu finden und Forscherkontakte unter den Mitgliedern herzustellen. Leider bleiben diese Aktivitäten sehr oft in den Anfängen stecken, da es sehr viel Fleiß erfordert, alle diese Daten zu erfassen, zu sortieren und dann mögliche Ahnenqemeinschaften zu erkennen und die Betroffenen zu informieren. Einen Teil der Arbeit, vor allem den langweiligsten Teil davon, kann uns der Computer abnehmen. Hinzu kommt, daß eine Erweiterung leicht möglich ist und so der Vergleich der eingegebenen Daten jederzeit aktualisiert werden kann.

Zweck dieses Beitrages ist es, anhand verschiedener durchgeführter Beispiele einen gemeinsamen Minimal-Datensatz vorzuschlagen, nach dem zukünftige Umfragen gestaltet und ausgerichtet werden können.

Als Beispiele standen folgende Umfragen zur Verfügung:

Bayer. Landesverein für Familienkunde Contactdienst NGV (niederländische Genealogische Vereinigung) Glenzdorf Internationales Genealogenlexikon

German Research Directory (Gen.Soc. of Queensland) Roland zu Dortmund

Westdeutsche Gesellschaft für Familienkunde

Alle diese Fragebogen sind nach dem gleichen Schema aufgebaut, auch wenn die Zielrichtung der Umfrage, die Reihenfolge der Datenfelder und die Ausführlichkeit unterschiedlich ist. Meist wurde in den Fragebogen noch nach Spezialforschungen, toten Punkten etc. gefragt. Sie sollen bei dieser Betrachtung nicht berücksichtigt werden.

Bezogen auf die Auswertung durch den Computer sind die Umfragen der Holländer sehr weit gediehen. Herr Kreplin hat meines Wissens zum ersten Mal die Daten zweier genealogischer Vereinigungen (Roland zu Dortmund und Bayer. Landesverein für Familienkunde) zu einer gemeinsamen Liste verknüpft. Folgende Datenfelder sind im Allgemeinen enthalten:

- 1. Name
- 2. Zeitbereich der Erforschung (im jeweiligen Ort)
- 3. Ortsangabe
- 4. Hinweis auf den Forscher
- zu 1. Der Name wird in einheitlicher Form, am besten in der heutigen Schreibweise eingegeben. Abweichungen davon können dahinter, z.B. durch "/" getrennt, berücksichtigt werden. Maximale Länge <sup>20</sup> Zeichen.
- zu 2. Der Zeitbereich gibt den bearbeiteten Zeitraum des jeweiligen Namens in der Form: JJJJ-JJJJ an (nicht: 18-Jahrh.) an. Nicht genau bekannte Zeiten können durch Beiworte (um, nach, vor etc.) erläutert werden. Sie stehen nach der Jahresangabe. Maximale Länge 10 Zeichen.
- zu 3. Zweck der Ortsangabe ist es, den geographischen Bereich des erforschten Namensvorkommens möglichst eindeutig **heute** wiederzufinden, unabhängig von einer früheren politischen Konstellation (diese Zuordnung muß in speziellen Ortslexika nachgeschlagen werden). Als Reihenfolge ist Ort - Kreis/Stadt - Land/Gebiet zweckmäßig. Ort und Kreis/ Stadt werden in heutiger Schreibweise mit maximal jeweils 20 Zeichen

#### **14 COMPUTERGENEHIOCIE**

eingetragen. Für das Land/Gebiet ist ein 3-stelliger Schlüssel (der zu vereinbaren ist), ausreichend.

Eine weitere Lokalisierung ist durch eine Codierung möglich. Die häufig verwendeten Postleitzahlen sind dafür weniger geeignet, da sie nicht eindeutig sind und nicht für den gesamten europäischen Bereich zur Verfügung stehen. Sehr viel besser geeignet sind die Kreisnummern (siehe CG Heft 10 Seite 306) oder die die geographische Codierung von Ortschaften nach dem LOCATOR-Code (s.a. in diesem Heft). Vor allem das letztere Verfahren ermöglicht es auf einfache Weise auch die nähere Umgebung mit in die Vergleiche einzubeziehen. Damit können Probleme, die durch unterschiedliche Schreibweisen, politsche Zugehörigkeiten etc. entstehen können, umgangen werden. Für die Kreisnummern sind 5 Zeichen, für den LOCATOR-Code <sup>6</sup> Stellen vorzusehen. Ich schlage die Verwendung des LOCATOR-codes vor.

zu 4. Durch die Hinweise auf den Forscher (z.B. Kurzzeichen der genealogischen Vereinigung und Mitgliedsnummer) oder den Standort der Forschung/Quelle ist ein Kontakt für einen detailierten Datenvergleich möglich. Werden Daten eines Nichtmitgliedes in die Liste aufgenommen, wird der Name des Einsenders eingetragen. Maximal 10 Stellen. Damit ergibt sich folgendes Schema:

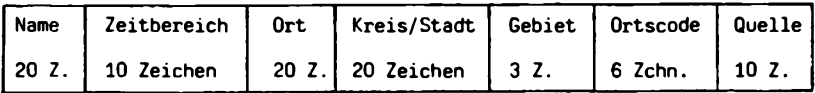

Der automatische Vergleich der Datensätze ist ohne großen Aufwand durch den Computer möglich. Dazu ist eine einheitliche Dateneingabe und ein kleines Auswerteprogramm erforderlich. Dieses ist oft schon in Datenverwaltungsprogrammen enthalten ist. Je nach Fragestellung kann nach dem Namen, eventuell in Verbindung mit dem Ort und in einem Zeitbereich gesucht werden. Mit dem Ortscode kann, wie schon erwähnt, auch die nähere Umgebung nach dem Namensvorkommen überprüft werden. Häufig wird der Vergleich aber auch manuell anhand ausqedruckter Listen erfolgen. Diese können sowohl nach Namen als auch nach Orten sortiert sein, so daß eine Suche rasch möglich ist.

Der Minimal-Datensatz eignet sich auch für die Weiterverarbeitung von Personenregistern falls diese aus mehreren Quellen zu einem umfangreichen Gesamtregister zusammengestellt werden sollen (siehe auch CG Heft <sup>8</sup> Seite 220: Eine geealogische Datenbank - Wunschtraum oder Realität).

Es ist zu hoffen, daß das Beispiel der Holländer und die Aktivitäten von Herrn Kreplin fortgesetzt und möglicherweise auf eine breitere Basis gestellt werden können. Dieser Beitrag sollte dazu eine Anregung sein.

Hinweis:

Obwohl diese Art von Daten nicht unter den Datenschutz fallen, da sie nicht personenbezogen sind, sollte vor der Fragebogenaktion, um allen Problemen aus dem Wege zu gehen, eine Einverständniserklärung der Forscher eingeholt werden, daß die angegebenen Daten im Computer erfaßt, verknüpft und gegegebenfalls weitergegeben werden können.

Roland Gröber

**Jehrgang 4/1988** Meft 11 **COMPUTERGENEGLOGIE** 15

## **REPORT**

#### **Münchner Computeraktivitäten**

Im November 1986 hatte sich unter der Organisation von Frau Anwander, der Vorsitzenden der Bezirkgruppe München im Bayer. Landesverein für Familienkunde, zum ersten Mal eine "Computerwerkstatt" zusammengefunden. Ein Jahr später, am 14.11.87 traf man sich zum zweiten Mal in größerer Runde. Dabei konnten zwei neue Programme zur Verwaltung der Ahnen vorgestellt werden.

Die Herren Dr. Reitmeier und Dr. Zeiller entwickelten auf einem Atari ST+ das Programm AHNEN. Die primäre Zielsetzung der Autoren war es, die Möglichkeiten der EDV zum Datenaustausch in der Genealogie einzusetzen. Zwei wichtige Voraussetzungen wurden dafür geschaffen: Das Programm wurde sowohl für einen Atari ST+ als auch für den IBM-PC und Kompatible (MS-OOS-Betriebssystem) geschrieben. Das Programm wird an Interessenten kostenlos abgegeben. Als Gegenleistung dafür erwartet man ein Duplikat der Ahnendatei auf Diskette für die Bezirksgruppe. Meiner Meinung nach einige sehr lobenswerte Schritte, da so u.U. auf relativ einfache Weise eine genealogische Datenbank aufqebaut werden kann. Es bleibt zu hoffen, daß das Experiment gelingt.

Das Programm AHNEN läuft auf Datenbankbasis: dbMan bei Atari und dBase III bzw. dBase III+ bei den MS-DOS-Computern. Da die Datenbankfiles von Atari und MS-DOS-Computern nicht kompatibel sind, wurde ein Programm zur Formatumwandlung geschrieben, so daß ein Austausch und Vergleich der Daten auch zwischen "unverträglichen" Computern möglich ist. Die Erfassung der Daten erfolgt über eine Maske, inder die Stammdaten enthalten sind. Mit Hilfe von Codenummern wird in einer weiteren Maske die Verknüpfung der Datensätze durchgeführt. Eine Routine zur Korrektur und Erweiterung der Datensätze ist natürlich auch enthalten. Mit dem Programm können Karteikarten für Einzelpersonen, Vorfahrentafeln für <sup>4</sup> oder <sup>6</sup> Generationen (mit Name, Vorname, Bekenntnis, Beruf, Geburtsdatum und -ort, Sterbedatum und -ort, die Ausgabe des Heiratsdatums ist geplant), Nachfahrenliste für <sup>4</sup> Generationen, das "Elternblatt" (eine spezielle Darstellungsform des Bayer. Landesvereins), eine Übersichts- sowie eine Namensund Ortsliste ausgedruckt werden.

Interessenten können sich das Programm bei Herrn Dr. H.Reitmeier, Albanistraße 13, <sup>8000</sup> München <sup>90</sup> (bitte unbedingt eine formatierte Diskette für Atari oder IBM sowie ausreichend Rückporto beilegen) bestellen.

Das Programm INFOGEN, das vom Ehepaar Reichhart entwickelt wurde, steht z.Zt. nicht für eine Weitergabe zur Verfügung. Es wurde mit dBase III geschrieben und enthält einige sehr interessante Bestandteile. Die Autoren legten keinen Wert auf die Darstellung von Stammtafeln, dafür wurde vor allem Wert auf spezielle Namens- und Ortsregister, Fehllisten nach Pfarreien (z.B. für die Forschungsfahrt in ein Bistumsarchiv) oder nach Namen sowie der Darstellung von Erforschungszuständen gelegt. Nach den vorliegenden Unterlagen zu schließen ist INFOGEN in erster Linie für den noch aktiven Forscher als wichtiges Hilfsmittel gedacht und erst in zweiter Linie als fertige Ahnen- oder Nachfahrendokumentation.

Oie Redaktion wird sich weiter um das Programm bemühen und zu gegebener Zeit darüber berichten.

GRÖBER/JUNKERS, Computeraktivitäten

Ein weiteres Programm zur Erfassung und Auswertung von Ahnendaten von einem Mitglied der Bezirksgruppe München kann hier vorgestellt werden. Herr Josef Kiening hat auf einem Atari ST dieses Programm in GFA-Basic geschrieben. Ebenso wie das Programm von Herrn Dr. Reitmeier ist die Datenstruktur auf die "Elternkarte" ausgerichtet. Die Namen- und Textfelder haben bis zu 50 Stellen. Pro Person sind <sup>8</sup> Felder "Datum, Ort" vorhanden (3 Ehen). Die Daten sind äußerst komprimiert auf 255 Stellen ohne Leerstellen zusammengefaßt, das entspricht einem "großen" Datensatz bei Datenbank-Systemen von über 1000 Stellen. Personen und Orte stehen in direktem Zugriff mit der Satznummer auf der Diskette. Sie können daher sehr schnell herausgesucht werden. Dem gegenüber steht eine geringfügig längere Ladezeit, da die Indizes nach dem Laden des Programmes erstellt werden. Ortsangaben werden nur einmal in der Ortsdatei gespeichert. Bis zu 2500 Personen passen auf eine Diskette mit <sup>720</sup> KB. Will man mehr als diese 2500 Personen bearbeiten (die miteinander verknüpft sind), dann ist eine Festplatte notwendig. Bis zu 65.000 Personen lassen sich dann auf 20 MB abspeichern (aber das hat bisher noch keiner so richtig ausprobiert).

Es gibt vielfältige Auswertemöglichkeiten: Ahnentafeln, Ahnenlisten, Ahnenreihen, "Elternkarten", alphabetische Namens-und Ortslisten und spezielle Listen der Pfarreien.

Bei der Programmerstellung wurde weniger Wert auf perfekte Eingangsmenüs mit Titelbildern gelegt, sondern das Programm der speziellen Arbeitsweise des Autors angepaßt. Wie eine kommerzielle Software ist es nur dann sinnvoll einsetzbar, wenn auch die Arbeitsorganisation übernommen wird. Nach Aussagen des Autors ist das Programm nur für fortgeschrittene Computerbenutzer geeignet, die Anpassungen an eigene Wünsche selber vornehmen können, also zumindest etwas Programmiererfahrung mit GFA-Basic haben. Trotzdem sollte man auch als Nicht-Programmierer mit der ausführlichen Programmbeschreibung auf der Diskette zurechtkommen. Wenn Erfahrungen mit der Bedienung des Programmes vorliegen, werden wir hier darüber berichten.

Gegen Rückporto und eine formatierte Atari-Diskette kann das Programm kostenlos bei Herrn Kiening bestellt werden (Anschrift: Josef Kiening, Spatzenwinkel 16, 8000 München 60)

Roland Gröber

#### **EDV-Arbeitsgruppe der WGFF e.V., Köln**

Der Vorstand der Westdeutschen Gesellschaft für Familienkunde e.V., Sitz Köln, hat auf einer Sitzung am 30. Januar 1988 beschlossen, einen Computer für die Erschließung von Archivalien (Nachlässe) im Besitz der WGfF anzuschaffen. Nach ausführlicher Diskussion und Vorbereitung durch eine Arbeitsgruppe, die seit dem vergangenen Sommer unter der Leitung von Herrn Adolf Quilling (Bezirksgruppe Bonn) aktiv war, fiel die Entscheidung für einen Tandon PAC und das genannte Projekt, für das Landesmittel beantragt wurden. Der Standort des Rechners wird in Oberhausen bei Herrn Kannen sein. Für die weitere Zukunft ist natürlich geplant, auch weitere Aktivitäten, die z.T. begonnen wurden, auf diesem Rechner zu sammeln und

**COMPUTERGENERLOCIE 17**

z.B. für eine Publikation vorzubereiten. Die Unterstützung durch andere Mitglieder, die selbst mit Computern arbeiten, ist hierzu unerläßlich. Die bestehende Arbeitsgruppe erhielt den Auftrag, auch weiterhin, diese Arbeit zu koordinieren und zu unterstützen.

Folgende interessante Projekte sind bereits begonnen:

- Kirchenbuchverkartungen (Bezirksgruppen Kleve und Bonn)

- Verzeichnis der Verkartungen (Pies/Pfeil und Bezirksgruppe Köln)

- Namensweiser für die Mitteilungen der WGfF Mitgliederverwaltung, Erstellung des Forscherver-<br>Günter Junkers: Günter Junkers zeichnisses, Bibliotheksverzeichnis usw.

#### **Arbeitsgruppe der HFV "Computergenealogie\* in Darmstadt**

Nach langfristiger Vorbereitung konnte endlich am 21.Oktober <sup>1987</sup> die Arbeitsgruppe "Computer-Genealogie" eingerichtet werden. Bei diesem ersten Treffen waren 12 Teilnehmer anwesend, die persönlich einen Computer bei ihrer Familienforschung einsetzen. Ein Mitglied ist im Besitz des Programms GENISYS und konnte von der praktischen Arbeit berichten. Die Mehrheit benutzt Textverarbeitungsprogramme zur Auswertung ihrer Forschungsergebnisse. Viel Raum nahm die persönliche Vorstellung der Teilnehmer und ihrer Arbeit in Anspruch. Dies ist jedoch zum gegenseitigen Kennenlernen ungeheuer wichtig und die ersten privaten Treffen wurden an diesem Abend verabredet.

Obwohl es sich um eine Arbeitsgruppe der HFV <sup>=</sup> Hessische Familiengeschichtlichen Vereinigung e.V. handelt, sind Gäste bei diesem Treffen recht herzlich eingeladen, besser gesagt, sogar erwünscht, um auch den Familienforschern Gelegenheit zu geben, "Computer-Genealogie-Erfahrungen" auszutauschen, deren Forschungsgebiet nicht in Hessen liegt. Zur Bekräftigung dieser Gegebenheit war die Arbeitsgruppe bei ihrem ersten Treffen zu Gast in den Räumen der in Darmstadt ansässigen DBGG=Deutsch Baltische Genealogische Gesellschaft e.V., einem sehr jungen genealogischen Verein.

Beim zweiten Treffen am 14.1.88 waren 18 echte Fachleute anwesend, was für das große Interesse an der Computer-Genealogie spricht. Neben obligatorischen Vorstellen und gegenseitigen Kennenlernen wurde ausführlich über das Thema gesprochen: "Darstellungsformen genealogischer Forschungsergebnisse und die Möglickeiten diese mit dem Computer zu verwirklichen". Dabei zeigten Teilnehmer recht pfiffige Lösungen mit grammen wie FRAMEWORK und dBASE. Ein Teilnehmer, der im Besitz von GENprofi ist, berichtete über seine Arbeit mit diesem Programm. Wie wichtig gemeinsame Gespräche sind, zeigte sich daran, daß sich am Tage nach der Hauptversammlung der HFV spontan ein Computerstammtisch ergab.

Das nächste Treffen findet am 21.4.88 statt. Das Thema wird sein: "Der Standarddatensatz und die Form der Personenerkennung". Da die HFV von den Anbietern für genealogische Programme "Vereinsangebote" erwerben möchte, die zu günstigen Konditionen an die Mitglieder weitergegeben werden können, besteht tatsächlich Aussicht, daß es innerhalb der HFV zu einer Vereinheitlichung kommen wird. Zu diesem Treffen sind alle Interessierten recht herzlich eingeladen (Vgl. INFORMATIONEN & TERMINE)

Dieter Zwinger

**18 COMPUTERCENERLOGIE**

#### **Geschichtsforschung per Computer**

In Regensburg arbeiten Informatiker und Historiker Hand in Hand

Mit Computern und einem eigens für die historische Forschung entwickelten Dateiprogramm will ein Wissenschaftlerteam aus Regensburg die Geschichte der ehemals freien Reichsstadt in einer bisher nie gekannten Genauigkeit rekonstruieren. Die historischen Informationen aus den zahlreichen Urkunden sollen jetzt systematisch in einer Datenbank zusammengefaßt und der Forschung zugänglich gemacht werden. Das wissenschaftliche Großprojekt gilt schon heute als ein richtungsweisendes Modell für die computergestützte Geschichtsforschung der Zukunft.

In eine Datenbank geben die Forscher in Regensburg historische Informationen (Namen, Zahlen usw.) nach festgelegten Ordnungsprinzipien ein. Diese Daten können dann nach Bedarf mit Hilfe spezieller Ordnungsbegriffe abgerufen werden. Diese Datenstrukturen mußten z.B. für Totenbücher, Testamente und andere Urkundenarten eigens entwickelt werden. Die Programme wurden von Manfred Thaller vom Göttinger Max-Planck-Institut entwickelt, der seit <sup>1978</sup> an speziellen Dateiprogrammen für die Geschichtswissenschaft arbeitet.

Zunächst will das Forscherteam in Regensburg - zwölf Studenten und vier Wissenschaftler - ein Bürger- und Häuserbuch erstellen. Das Bürgerbuch wird alle Personen erfassen, die in unterschiedlichen Quellen als Bewohner der Stadt herausgelesen werden können. Das Häuserbuch soll die einzelnen Hausbiographien enthalten. Die Studenten geben die voraussichtlich rund 500.000 Datensätze an <sup>16</sup> Terminals ein. An einem Graphikarbeitsplatz sollen die Forschungsergebnisse in Form von Tabellen und Diagrammen anschaulich dargestellt werden.

Wollte man das umfangreiche historische Material mit herkömmlichen Karteikarten erfassen, so wären alleine für die Karteischränke eine Fläche von rund 350 Quadatmeter erforderlich. Die übersichtliche Erfassung und Auswertung ist mit der althergebrachten Methode nicht mehr möglich.

Für die Denkmalpflege und Altstadtsanierung ist die Zusammenstellung aller baugeschichtlichen Informationen von unschätzbarem Wert. Zudem wird auch die Geschichtswissenschaft von den Ergebnissen profitieren.Mit Hilfe der Computer können nun Familienzusammenhänge, Wirtschaftsverflechtungen und -entwicklungen in Verbindung mit der politischen Geschichte sowie der Bau- und Kunstgeschichte dargestellt werden. So manche traditionelle Anschauung über die Stadtgeschichte wird dann wohl revidiert werden müssen.

(nach einem Beitrag der Süddeutschen Zeitung vom 11.9.1987)

Die Redaktion ist schon seit einiger Zeit mit Herrn Dr.Thaller in Kontakt, um die Möglichkeiten dieser Programme auch für den Familienforscher zu prüfen. Die ehemals für Großrechner geschriebenen Programme sind inzwischen auch für PC's verfügbar. Um allzugroßen Hoffnungen vorzubeugen, sie sind nicht für die Verwaltung von Ahnen- oder Nachfahrentafeln geeignet, sondern vor allem - wie im obigen Beitrag erkennbar - für die Erschließung von umfangreichem Quellenmaterial. Sicher aber ist, daß auch die Familienforscher von diesen Arbeiten in der Zukunft profitieren werden.

In Heft 9 der COMPUTERGENEALOGIE wird auf den Seiten 260 bis 265 von Günter Junkers ausführlich das GEDCOM-Format erläutert, welches in dem Mormonenprogramm PAF 2.0 enthalten ist. Zusätzlich wird in einem Artikel von Reinhold Miller auf S. <sup>258</sup> auf das GEDCOM-Programm hingewiesen. Glücklicherweise braucht man als Anwender des GEDCOM-Programmteils von den vielen Dingen, die Herr Junkers in seinem Artikel erwähnt hat, nicht viel zu wissen. Dieser Artikel ist wohl in erster Linie für Programmierer interessant.Für die Anwender des Mormonenprogrammes stecken in dem GEDCOM-Programmteil zusätzlich zur Datenübertragung noch viel mehr Möglichkeiten, von denen ich nachstehend etwas berichten möchte.

Mit dem Programmteil PAF-FR werden die gesamten Personendaten und bis zu eineinhalb DIN A4 Seiten Text für jede Person eingegeben. Auf die vielen Möglichkeiten z.B. des Ausdruckes von Listen und zum Verwalten der Daten wurde in dem Artikel von Miller hingewiesen. Bei der Eingabe werden jedoch viele Ahnen- und auch Abstammungslisten mehr oder weniger geordnet eingegeben und gespeichert. Eventuell sind die Personen gar nicht durch Verwandschaft oder Heirat verknüpft.

Nun kann es z.B. vorkommen, daß der Genealoge <sup>A</sup> in den gespeicherten Daten des Genealogen <sup>B</sup> eine Person findet, von der ihm die bei <sup>B</sup> gespeicherte Ahnenliste fehlt. Vielleicht möchte <sup>A</sup> auch die Stammliste einer weiteren Person z.B. aus dem 17. Jh. erhalten mit vielen hundert Personen- und Textdaten. Alle übrigen gespeicherten Personen bei <sup>B</sup> sind für <sup>A</sup> uninteressant. Jetzt kommt das große Problem, wie man die von <sup>A</sup> gewünschten Daten auf dem Computer von <sup>B</sup> herausfiltert. An dieser Stelle kann man mit GEDCOM Weiterarbeiten. Nach dem Laden von GEDCOM erscheint ein Menü:

- 1. Gedcom Personendatenliste erzeugen
- 2. Gedcom Personendatenliste zu vorhanden Personendaten hinzufügen
- 3. Kommunikation

zu Pkt. 3: Bei der Kommunikation ist es möglich, mit einem Akustikkoppler und Telefon einen Datenaustausch über große Entfernungen vorzunehmen. Unter diesem Punkt können auch unterschiedliche Computer Daten austauschen. Bei gleichen Computersystemen ist es wohl einfacher, eine Diskette mit der Post zu versenden. Auf diesen Punkt soll hier nicht weiter eingegangen werden.

Nach dem Aufruf von Punkt <sup>1</sup> kommt eine Abfrage, welche Personendaten man aus seinem Datenbestand herauslesen möchte:

- 1. Ahnenliste
- 2. Nachfahrenliste
- 3. Einzelne Familie
- 4. Einzelperson
- 5. Alle Familiendaten

20 **COMPUTERCENERLOGIE Jahrgang 4/19BB Heft <sup>11</sup>**

Nach der Wahl wird nach der Person gefragt, von der man z.B. die Ahnenoder Nachfahrenliste wünscht. Danach wird gefragt, wieviele Generationen herauszufiltern sind. Bei der Ahnenliste ist zusätzlich anzugeben, ob auch die Ehegatten mitübertragen werden sollen. Es sind noch viele weitere Möglichkeiten der Datenauslese vorhanden.

Jetzt werden die gewünschten neuen Daten aus dem gesamten Personendatenbestand in ein GEDCOM-File automatisch übertragen. Diesem File gibt man einen beliebigen Namen, so daß es immer wiederzufinden ist. Das Gedcom-File kann nun z.B. auf einer Diskette dem Genealogen <sup>A</sup> zugesandt werden. Genealoge <sup>A</sup> ruft in seinem Programm jetzt den Punkt <sup>2</sup> (Persondatenliste hinzufügen) auf. Das Gedcom-File auf der zugesandten Diskette wird jetzt seinen eigenen Personendaten hinzugefügt. Die neuen Personen erhalten die folgenden freien RIN-Nummern des Datenbestandes von Geneaologe A. Zusätzlich wird auf der Disk ein Hinweis gespeichert (mit Datum), mit welchem Gedcom-File die Personendaten ergänzt wurden, einschießlich der Anschrift und Tel.-Nr. des Erstellers des Gedcom-File. Dieses alles wird vom Programm automatisch erledigt. Über Satzlänge, Rangziffern, ASCII-Code, Datenfeld etc. braucht man für die praktische Anwendung nichts zu Genealoge A muß jetzt nur noch mit dem Programmteil PAF-FR die neue Person (Proband) mit seinen alten Daten zu einer Familie verbinden. Mit wenigen Minuten Aufwand.hat Geneaologe <sup>A</sup> jetzt seine Ahnen- und Stammliste um eventuell viele hundert Personen ergänzt. Das Programm PAF ist in der Lage, gleichzeitig 100.000 Personendaten zu verwalten. Dazu ist aber eine Festplatte mit <sup>20</sup> bis <sup>30</sup> MB Speicherinhalt erforderlich.

Es ist nur zu hoffen, daß sich viele Genealogen mit einem IBM-kompatiblen PC oder Apple-Computer dieses Programm zulegen, so daß es bald einen regen Datenaustausch geben kann. Vielleicht erscheinen schon in den nächsten Ausgaben dieser Zeitschrift die ersten Anzeigen 'Tausche GEDCOM-File mit Ahnen- und Stammlisten' oder es werden GEDCOM-Files von ganzen Kirchenbuchauswertungen angeboten. Auf dieser Basis könnte sich auch eine große Datenbank entwickeln.

Bezug des Programmes PAF 2.0 mit umfangreicher englischer Dokumentation bei Kirche Jesu Christi d.H.d.l.Tage, Industrieweg 21, 6382 Friedrichsdorf, Euro-Scheck über 93,50 DM beilegen und Computertyp (IBM o. Apple) Helmut Martensen

#### **Neues von Public Domain**

(Ergänzungen zu unseren Aufstellungen in Heft 4, S. 115 und 5, S. 147) Inzwischen gibt es diese freie Software auch für die Schneider CPC's auf 3"- u. <sup>5</sup> l/4"-Disketten (Vortex) u.a. Computertypen (s.a. Hinweise in Computerzeitungen). Preis 10-20 DM/Disk. meist für CP/M und MS DOS-Computer. Aus vielen Anzeigen u. Hinweisen hier eine Auswahl von Adressen: Martin **Kotulla,** Grabbestr. 9, <sup>8500</sup> Nürnberg <sup>90</sup> (f. Schneider CPC); **Funkcenter Mitte** GmbH, Klosterstr. 130, 4000 Düsseldorf; FREESOFT-Service E. **Zeller, Martinstr. 6, 8906 Gersthofen 2;** Braker Mitte 28, 4920 Lemgo; PC-Service **Eibl & Abbe,** Feldstr. 18, 8012 Ottobrunn; **READYSOFT** GmbH, Tölzerstr. 28, 8150 Holzkirchen; **Kirschbaum** Softw. GmbH, Kronau 15, 8091 Emmering; Karstadt-Computer-Center Köln: (Atari-Disk. für SF 354, 408 KB)

**COMPUTERCENERLOGIE** 2 <sup>1</sup> **Jahrgang 4/1988 Heft <sup>11</sup>**

**Ahnenverwaltung Version 2.0 - Neu mit Nachkommengrafik!**

Autor: Wolfgang Pfeiffer, Espenstr. 5, 4047 Dormagen 11

**Computer/Programmiersprache:** ATARI 520ST+, Diskettenlaufwerk SF 314, Drucker NEC P6, GFA-Basic, Betriebssystem: TOS

**Dialogsprache:** Deutsch mit äöüß, Groß- und Kleinschreibung

**Datenaustausch:** über IST-Word \*/DOC bzw. als ASCII-Datei möglich

**Dateiform und Speichermedium:** sequentiell auf <sup>3</sup> 1/2"-Disketten

**Kosten:** Diskette und Versand 70,- DM auf Postgiro Köln 184256-505, (BLZ 370 100 50)

**- 1- Datei laden Benutzerführung: \* 2- Datei speichern - 3- Daten eingeben - 4~ Daten ausgeben u. lindern -5- Dorfahrenliste** N M β M Ē ፕ π ĥ D Ω **-6- Vorfahrengrafik Nachkomenliste -B- Nachkomengraflk -5- Geburtstage errechnen "18- Hochzeiten errechnen -11- Sesantsortlerung -12- Program beenden Ditte** Murr**er eingeben** *1* **I F3-Uater F441uttor F5=Ehagatta Fl=rUckMÜrtK Fl^vorwllrts F6=K Inder F7=Mndern FB=Alter F9=Au\$druck F18=^enu 1 Code : 1885 2 FanillennaRe: Pfeiffer Datenfelder: 3 Vornanen : Paul Bruno** Siehe Hardcopy: **4 StraPe,Ort 5 fr.Mohnort : Rohnstock 8 Rel.Be.Beruf: ev.n, Textll-Kaufnann 7 Geb.DOHaufe: 28.86.1887 Szoldrg B Paten** en:<br>
18 i. Ehe DOC : 26. 05.)1915 Xians Bill<br>
Es werden 2 Versionen an-<br>
12 i. Ene poc : 16. 05.)1915 Xians Bill<br>
geboten: <u>Version 1.8</u><br>
Dies ist eine überarbeitete 15 Quelle : 125. 0327 0328 Breslau; <sup>8</sup> ... Rahnstack<br>
D **Bemerkungen:** Es werden 2 Versionen geboten: Version 1.8 wurde eine wesentlich schnellere Sortierroutine eingesetzt und verschiedene Druckersteuerzeichen herausgenommen, um eine Anpassung an die verschiedenen Drucker nicht zu erschweren. Diese Version wird für <sup>60</sup> DM einschl. Disk./Versand abgegeben. Anwender der Version 1.0 (vgl. COMPUTERGENEALOGIE Heft 7.S.206) können diese Version kostenlos umtauschen (Diskette einsenden!) Version 2.0 (siehe Grafik auf Seite 23) Zusätzlich wurde eine aufwendige Nachkommengrafik eingebaut, deren Ausgabe nur für den Drucker vorgesehen ist. Anwender der Version 1.0 können diese Version bei Einsendung der Diskette und <sup>10</sup> DM anfordern. Bitte die gewünschte Version unbedingt an-Wolfgang Pfeiffer 2 2 **COMPUTERGEHEPLOGIE Jahrgang 4/1988 Haft <sup>11</sup>**

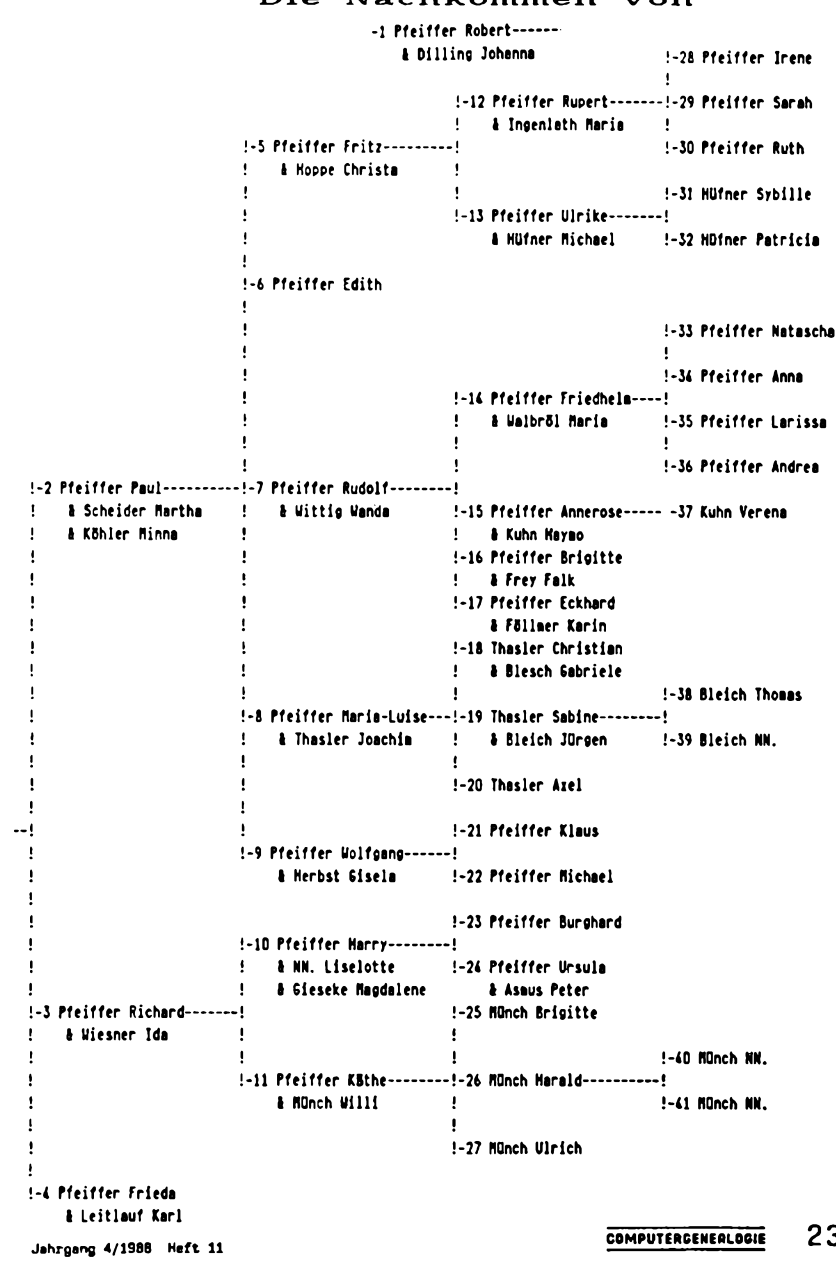

## $Die$  **Nachkommen** von

#### **Ahnen**

**Autor:** Bernhard Schöps, Stauffenbergstr. 9, 6940 Weinheim

**Computer/Programmiersprache: IBM-** und kompatible Rechner mit 640 **KB** Speicher, <sup>2</sup> Diskettenlaufwerken (5 1/4"), Festplatte u. Drucker. Kompiliertes Turbo-Pascal-Programm (beigefügter Quellcode mit jedem Texteditor lesbar). Keine speziellen Drucker vorgesehen.

**Dialogsprache:** Deutsch mit äöüß, Groß- und Kleinschreibung

**Datenaustausch:** als ASCII-Datei möglich (ein eigenes Pascal-Programm zum Auslisten der Daten befindet sich auf der Programmdiskette, die Bearbeitung mit Wordstar o.a. TextVerarbeitungsprogramm ist möglich)

**Speichermedium:** <sup>5</sup> l/4"-Diskette oder Festplatte

Kosten: maximal 60,- DM

**Benutzerführung:** in einer Menüzeile auf jedem Bild zum Anwählen über den ersten Buchstaben:

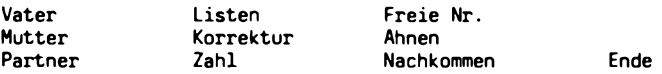

- **Datenfelder:** Personen-Nr.(4-stellig, bei der Eingabe zu vergeben), Familiename, Vornamen, Geburtsdatum und -ort, Sterbedatum und -ort, Heiratsdatum und -ort, Personen-Nr. und Name des Partners, des Vaters und der Mutter. Danach folgen (mit kleineren Nummern) die Geschwister und Kinder, danach ist beliebiger Text möglich. Personen ohne eigene Dateien erhalten die Nr. 1000.
- **Bemerkungen:** Durch die Personennummern erfolgen die Verknüpfungen zu den Ahnen- und Nachfahrentafeln. Die Abspeicherung der einzelnen Daten erfolgt in eigenen Files unter der jeweiligen Personen-Nummer. Das Programm beginnt immer mit der Nr. 3001 ( läßt sich anpassen). Die erste Ziffer ist die Generationsziffer, die Eltern erhalten die um 1000 erhöhte Zahl. Die größte zulässige Nummer ist 9099. Oie eingebaute Korrekturmöglichkeit benutzt die Wordstar-Funktionen, die in der Menüzeile erklärt sind.
- **Beurteilung:** Das Programm ist selbsterklärend, durch Probieren hat man sehr schnell den einfachen Ablauf begriffen. Die Suche nach den Eltern oder dem Partner erfolgt sehr schnell, angezeigt werden auf dem Personenblatt neben den Geschwistern noch die Kinder und der eingegebene Text. Der Ausdruck (oder die Anzeige am Bildschirm) liefert dann sowohl Personenblätter (mit Text), Ahnentafeln (5 Generationen tief), als auch Nachfahrentafeln für jede Person. Ganz fehlerfrei lief es bei mir nicht (z.B. beim Aufruf von Personen, zu denen keine Daten vorhanden sind), aber trotzdem ist das Programm den Test wert.
	- $24$  **COMPUTERGENERLOGIE Johrgong 4/1988** Heft 11

#### **Alter schützt vor Torheit nicht!**

Vor <sup>7</sup> Jahren bekam ich allerlei Papiere in die Hand, die die Vorfahren meiner Eltern betrafen. Sie fingen an mich zu interessieren, und ich<br>merkte dabei, daß sich auch schon mehrere dieser Vorfahren mit Famimerkte dabei, daß sich auch schon mehrere liengeschichte befaßt hatten. Die ersten Versuche, ein System herzustellen, gelangen bald, doch dann zeigten sich Lücken, und ich suchte Hilfe beim Herold. Voller Staunen und Bewunderung lernte ich dort langsam die Grundlagen der Genealogie, fing an mitzuarbeiten und erhielt Einblick in die großartige Bibliothek.

Nach einigen Jahren hatte ich, wenn ich meine Kinder als Probanden bestimme, 8 Generationen komplett beisammen, außerdem mehrere Stränge bis zum 30 jährigen Krieg und weiter zurück kennen gelernt.

Das Aufschreiben und Ordnen machte immer mehr Mühe, sodaß schließlich die Hilfe eines Computers in Erwägung gezogen wurde. Bei <sup>2</sup> Genealogentagungen sah ich mir alle Angebote der EDV-Genealogen aufmerksam an und entschied mich schließlich für das Genisys-Programm von Herrn Nolde. Allerdings war die Anschaffung eines Schneider-Computers für eine simple Hausfrau so teuer, daß das Angebot für das ganze Programm einschließlich Einarbeitung nicht mehr möglich war und ich mich anfänglich auf <sup>2</sup> Disketten beschränken mußte. Die große Hilfe bestand allerdings darin, daß ich jederzeit Herrn Nolde telefonisch erreichen und mich informieren lassen konnte.

Nun ging es los; das Ausfüllen der Maske schien so leicht zu sein, und eigentlich benötigte man gar keine Computerkenntnisse. Aber wie schwierig war es dann doch ohne dauernde Anleitung. Entweder vertippte ich mich, oder ich betätigte irgendeine falsche Taste, oder ich übersah eine falsche Eingabe und wunderte mich, wenn Eltern und Kinder nicht zusammenkommen wollten. Oft war es zum Verzweifeln und ich wollte - ich bin <sup>77</sup> Jahre alt - aufgeben. Aber langsam lief es; eine neue Diskette erlaubte mir, falsche Eingaben zu korrigieren, ich lernte Eingabeprotokolle zu machen, ich lernte Stammlisten herzustellen, Ahnenlisten auszudrucken, und mit wieder einem neuen Programm, 4 Generationen graphisch darzustellen.

Jetzt, nach <sup>8</sup> Monaten, habe ich <sup>8</sup> Generationen eingegeben und kann mit diesen Eingaben beliebig umgehen: ich kann für jedes unserer Kinder eine Ahnenliste bis zur AZ 255 herstellen; ich kann die Liste alphabetisch ordnen und kann Stammlisten aufstellen, soweit die Eingaben reichen. Auch die Geschwister der ersten <sup>3</sup> Generationen sind, soweit ich sie kenne, eingegeben. Inzwischen bin ich mutiger geworden und werde mir langsam weitere Programme bestellen. Der nächste Schritt wird darin bestehen, alle Eingaben auf Karteikarten auszudrucken.

Es hat vielleicht länger als bei Jüngeren gedauert, aber mit dem Genisys Programm ist meine Vorstellung Wirklichkeit geworden, mit Hilfe eines Computers die Forschungsergebnisse zu sichern, beliebig vervielfältigen und jederzeit korrigieren zu können.

Ruth Pätsch

#### 

Ihre Leserbriefe möchten Sie alle gern hier wiederfinden - wenn der Platz ausreichen würde. Wir sind für jede Reaktion dankbar und drucken auch das ab, was nicht unbedingt die Meinung der Redaktion ist.

**Jahrgang 4/1988 Heft <sup>11</sup> COMPUTERCENEPLOGIE** 2 5

## **LESERBRIEFE**

#### **Zu den Fragen nach den genealogischen (Spezial-)Programmen**

Ich bin im Augenblick weniger an der DateiVerwaltung der eigenen Ahnen interessiert. Vielmehr bemühe ich mich, ein Ortssippenbuch für die Stadt Kaiserslautern im 18.Jhdt. zu erstellen. Ich hatte in vieljähriger Arbeit alle Kirchenbücher Kaiserslauterns (es gibt nur solche aus dem 18.Jahrhundert) und einige andere genealogische Quellen verkartet und die Daten bereits in einer Familienkartei zusammengefaßt. Dann galt es, das umfangreiche Material zu überprüfen, weitere Zusammenhänge (z.B. mit Hilfe der Patenschaften) zu suchen usw. Erst zu diesem Zeitpunkt meiner Arbeit kam ich in die Lage, einen Computer für meine Zwecke verwenden zu können (von dessen Handhabung ich aber bis dahin keinen blassen Schimmer hatte). Herr Roland Gröber, den ich um Auskunft gebeten hatte, teilte mir freundlicherweise mit, daß es für mein Vorhaben keine genealogischen Computerprogramme gäbe; er riet mir, eine Datenbank zu verwenden. Ich folgte diesem Rat und arbeitete mich (mühsam, ohne fremde Hilfe, durch Studium der mit Fachchinesisch überladenen Handbücher) in die Bedienung des Computers und in die Benutzung des Programmes ein.

Nach vielen Versuchen, Überlegungen, Neuanfängen kam ich nun zu einer Datenbank mit einem Datensatz von über 50 Feldern, von denen allerdings die numerischen späteren statistischen Auswertungen dienen sollen. Die Felder sind zur Eingabe auf dem Bildschirm wie in einer Karteikarte angeordnet. Diese "Karteikarte" benutze ich für jede Person (Mann, Frau, Kinder); leere Felder nehme ich bei meinem verfügbaren Speicherplatz zunächst in Kauf. Das nächste Problem für mich Computerlaien war nun, wie ich den Computer und durch ihn den Drucker dazu bringe, die eingegebenen Daten so auszudrucken, daß immer "eine ganze Familie" unabhängig von der Zahl der Ehen des Familienvaters und unabhängig von der Zahl der Kinder aus diesen Ehen, dargestellt wird. Ich wußte nur, daß dies mit Hilfe von Kennziffern zu erreichen sein müsse. Hier half mir ein befreundeter, computerbesessener junger Mann. Gemeinsam vor dem Computer sitzend, schrieb er mir ein Programm, das meinen Wünschen voll entspricht. Ob es natürlich der Weisheit letzter Schluß ist, bezweifle ich.

Neben meiner großen Datei führe ich noch zwei weitere. In der einen<br>speichere ich ggf. Ergänzungen, die in den Feldern des großen speichere ich ggf. Ergänzungen, die in den Feldern des Datensatzes keinen Platz finden, in der anderen die Patenschaften. Beide umfassen je nur zwei Felder. Die Verbindung zur Hauptdatei schaffen die Kennziffern.

Ich hoffe, später, wenn ich mein Material endgültig aufbereitet habe, die Datei aus dem Datenbankprogramm in das Textverarbeitungsprogramm übertragen und dort die endgültige Druckvorlage erstellen zu können.

Speziell zur Frage: "Welche genealogischen Spezialprogramme ...": Ich verwende ein eigenes "Spezial-Programm", das keinen Namen hat und auch nicht im Handel zu erwerben ist.

Zur Frage: "Welche genealogischen Programme ..." (auch zur Frage: "welche Wünsche..."): ich wäre natürlich froh,andere Programme kennen zu lernen, die mein Anliegen unterstützen. (Wenn ich aber beim letzten Genealogentag in hier Kaiserslautern recht gesehen habe, befassen sich alle - zumindest alle hier vorgestellten Programme - nur mit der Verwaltung der eigenen Ahnen).

Eugen Reis

26 **COMPUTERCENERLOGIE Jahrgang 4/1988 Heft <sup>11</sup>**

#### Gedanken zu einem AhnenForschungsprogramm - siehe CG 1987/Nr. 10,S.290

Vorausschicken muß ich, daß ich mit bisherigen Computerprogrammen für Genealogen wenig anfangen konnte, obwohl ich seit fast <sup>10</sup> Jaren mit professionellen Textsystemen arbeite und gewaltige Mengen an genealogischen Daten und vor allem auch Quellen erschlossen habe. Mit einigen<br>amerikanischen Programmen, habe ich meine Erfahrungen, gesammelt, mich amerikanischen Programmen habe ich meine Erfahrungen gesammelt, aber allzufrüh über Unzulänglichkeiten ärgern müssen. Ich will hier nicht Einzelheiten ändern, sondern ganz allgemeine Grundsätze zur Diskussion stellen.

Der oben genannten Meldung in der COMPUTERGENEALOGIE kann leider nicht entnommen werden, auf wessen Seite die Redaktion steht, will sie den Leser wegen des imaginären Preises von DM 6500.- warnen oder soll diese Anzeige wegweisend für zukünftige Genealogieprogramme werden.

Gestatten Sie mir einige Bemerkungen aus der Sicht eines "Normalverbrauchers". Was will in einer solchen Ahnentafel aufgeschlüsselt werden? Sicher maq es sinnvoll sein, nach Namen, vielleicht nach Orten zu ordnen. Ob jemand aber die Gedenktage vom 1.Januar bis zum 31.Dezember aufgelistet haben möchte, ist allerdings schon recht fraglich.

Wieviele interessierte Forscher müssen wohl bei unserem Anwender anklopfen, bis er glauben kann, daß seine DM 6500.- richtig eingesetzt worden sind? Wieviele Forschungsreisen hätte er damit finanzieren können? Hat unser Genealoge seine Ahnen nicht schon vor dem Computerzeitalter erforscht gehabt? Hatte er nicht schon alles ins Reine geschrieben und tippt jetzt alles zum zweitenmal in den Computer und erzeugt neue Fehler? Ist der Anwender so optimistisch, daß er seine Originalerhebungslisten wegwirft? Ist er nicht kritisch auf die Speichermedien eingestellt, von denen niemand mit Sicherheit weiß, wie lange sie halten ...? Sicher sind damit noch nicht alle Fragen aufgeworfen. Also wo liegen die Vorteile, wenn man seine Ahnen mühevoll versteckt, um sie später wohl geordnet wieder erscheinen zu lassen?

Computerprogramme sind faszinierend. Manche Programmierer wissen von dieser Leidenschaft, die sie nächtelang vom Schlaf abhalten und ihre Gedanken in einer endlosen Schlaufe kreisen läßt ... Es ist richtig, daß wir Genealogen Neuland betreten, daß neue Weqe zu hohen Zielen gesucht werden, aber muß das den Anwender DM 6500.- kosten?

Wo liegen die Vorteile des hier erwähnten Programms ...? Ich bin gespannt auf Reaktionen aus dem Kreise der Abonnenten.

Mario von Moos

#### Anmerkung der Redaktion:

Mit dem Hinweis auf das Programm wollten wir unserer Dokumentationspflicht nachkommen und zeigen, daß es auch in professionellen Software-.<br>häusern Programme für "unser" Thema gibt. Daß die verlangten Preise dort aber völlig außerhalb jeglicher Diskussion für uns stehen, glaubten wir nicht eigens betonen zu müssen. Diese hohen Preise relativieren aber auch etwas die Forderungen der halbprofessionellen Anbieter.

Die Vorteile des Nutzens des Computereinsatzes in der Genealogie muß jeder mit sich selber ausmachen. Wir sind aber überzeugt, daß es sich sehr wohl lohnt und hoffen mit der vorliegenden Zeitschrift auch bisher schon entsprechende Hinweise und Anregungen gegeben zu haben.

#### **COMPUTERCENEPLOGIE 27**

#### Historische Bibliographie in Österreich

Am Institut für Geschichte der Universität für Bildungswiss. in Klagenfurt befindet sich eine Datenbank historischer Literatur seit 1945. Die Verarbeitung der Daten erfolgt am Rechenzentrum in Graz. Erfaßt sind Monographien, Reihenwerke, Artikel aus Fachzeitschriften, Festschriften, Sammelwerke, Zeitschriften, Periodika, Dissertationen und Habilitationen sowie Personal- und Sachbibliographien zu historischen Themen. Die umfangreiche Literaturdokumentation, die es unter dem gleichen Namen auch in Buchform gibt, enthält auch Arbeiten zur Geschichte anderer Staaten, soweit sie in Österreich erschienen sind.

Gesammelt werden nicht nur wissenschaftliche Werke. Es werden auch historische Publikationen und Berichte erfaßt. Den Hauptanteil dieser Bibliographie bilden landeskundliche und lokalgeschichtliche Literatur. Dazu kommen aktuelle Veröffentlichungen mit programmatischem Inhalt, politische Stellungnahmen sowie Beiträge aus dem Bereich der Sozialwissen-<br>schaften. Duelle: coline 1/87 Seite 58 Quelle: online 1/87 Seite 58

#### **Genealogieprogramm für ZX-Spectrua**

Herr Rafael T. Prinke, PL-60 115 Poznan, Leszczynska 25, Polen schrieb uns erneut zu seinem Programm, auf das wir in der COMPUTERGENEALOGIE H. 8, Seite 238 aufmerksam machten. Dieses Programm zur Verwaltung der Ahnen und Nachfahren auf dem ZX-Spectrum wurde inzwischen weiter verbessert und liefert Ahnen- und Nachfahrentafeln in übersichtlicher Form (mit <sup>6</sup> Generationen) sowie Listen, die nach verschiedenen Merkmalen sortiert sind. Die Dateneingabe kann auch mit einer Textverarbeitung (TASWORD II) erfolgen. Der Autor sucht für sein Programm, das ca.8 US\$ kosten soll, einen Distributor, der alle Rechte zum Kopieren und Weiterverkauf erhalten soll (innerhalb Europa außer Großbritannien, Preis <sup>100</sup> US\$).

## Genealogie & Computer

Der Bericht "Zij kwamen uit het Kleef- Geschick können auch eigene Graphiken se Land\* und die vorstehenden Such-Z.B. ein Stammbaum oder ein Wappen anzeigen sind mit dem Druckprogramm hergestellt werden. Das Programm für Commodore-Computer C "PRINTFOX\* gesetzt und gedruckt führliches Handbuch) von der Firma worden. Dieses Programm, das über Scanntronk Parkstr. 38, D-8011 Zorneeine grosse Zahl von Zeichensätzen ding für DM 98,- zuzügl. Versandkosverfügt, bietet ausserdem die Mögligkeit ten geliefert. die Seiten (Layout) auf dem Bildschirm **Stephan de Lenge** zu gestalten, einschliesslich der Einschaltung von Bildern. Diese können in einem Computershop oder mjt einem ei-Els Jeuriens hat mit ihrem Computer genen Scanner (Anschaffungspreis DM Commodore C 64 und dem Programm 398,-) digitalisiert und als Graphik mit Superbase 64 aus dem Kirchenbuch in dieses Programm übernommen von Wyler nach einer von Lambert werden. Das Layout einer DIN A4 Seite Berenbroek angefertigten Abschrift ein kann einspaltig, zweispaltig oder auch alphabetisches Heirats-Register fertigdreispaltig erfolgen. Dieses Programm gestellt. aus: Mosaik Heft 4/1987 S.143 gestattet dem Computergenealogen *zB.*

**28 COMPÜTERGENERLOCie**

die Erstellung einer Familienchronik, die wie gedruckt aussieht. Bei einigem 64 PRINTFOX wird (Diskette plus aus-

## Letzte Meldung

(Bez.Gr. Kleve WGfF)

## **PROGRAMME**

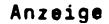

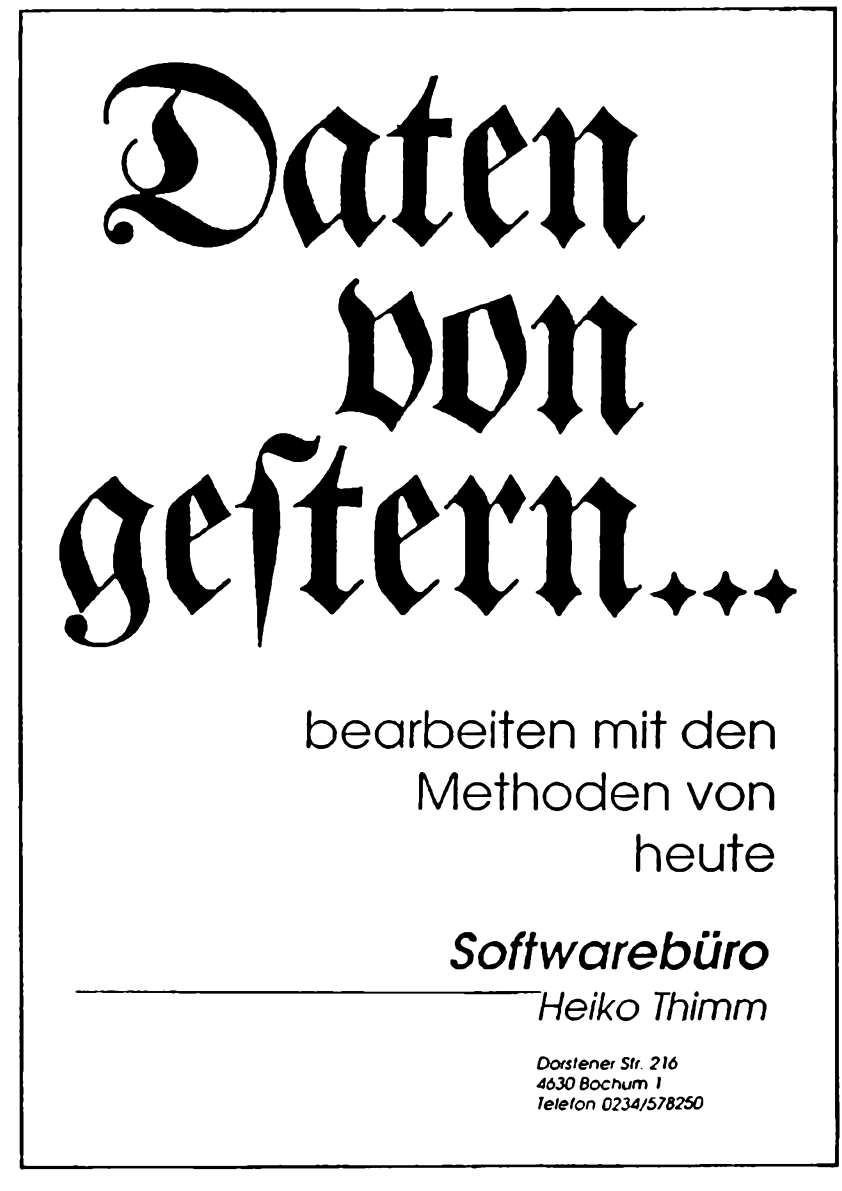

#### **GENprofi**

Im August 1985 begannen wir - auf Anregung eines erfahrenen Genealogen mit der Entwicklung eines Familienforschungsprogramms. Seit vielen Jahren war sein größter Wunsch, die unzähligen Aktenordner, allesamt prall gefüllt mit genealogischen Daten, mit Hilfe eines Computers aufzubereiten. Im besagten Jahr wurde zum Test entsprechende Software aus den USA besorgt. Die Euphorie über die Genealogieprogramme ließ schnell nach. Ein Programm weigerte sich konsequent, mitzuarbeiten und die anderen boten nicht das, was man sich erträumt hatte. Vielleicht zum Trost, eher aber aus Trotz, rutschte mir damals der Spruch heraus: "Das bißchen Ahnenforschung schreibe ich mit links. Man besorge mir dBase und das Problem ist bald gelöst...". Dies ist nun <sup>2</sup> 1/2 Jahre her und ein Ende wohl nicht abzusehen. Glücklicherweise arbeiteten wir damals schon mit Computern , die für "Otto-Normalverbraucher" unerschwinglich waren. Da außerdem nicht an eine Vorstellung des Programms an die breite Öffentlichkeit gedacht wurde, konnten wir in aller Ruhe ein Programm entwerfen, das auf große Computerreserven zurückgriff. Durch den drastischen Preisverfall bei Computern wurde es aber auch für andere Genealogen interessant, Computer einzusetzen. Der Deutsche Genealogentag in Soest <sup>1986</sup> zeigte uns dann auf, was an einem Computerprogramm für Genealogen noch interessant ist. Außerdem bescherte uns dieser Genealogentag zwei weitere Anwender, die unermüdlich testeten und Anregungen gaben. Seit dem Deutschen Genealogentag <sup>1987</sup> in Kaiserslautern ist die Anwendergruppe von GENprofi auf mittlerweile <sup>35</sup> angewachsen. Daher soll nun die Gelegenheit genutzt werden, das Programmkonzept näher vorzustellen.

#### **GENprofi - Familienforschung mit System**

Um das Problem der "Computer-Genealogie" in den Griff zu bekommen, wurde nach dem Genealogentag in Soest ein Anforderungsprofil für Genealogieprogramme erarbeitet. Folgende Anforderungen wurden gestellt:

- einfache Handhabung
- hinreichend umfangreicher Standarddatensatz
- Zusatzinformationen in dynamischen Textfeldern
- Optimierung der Kapazitätsausnutzung durch Abkürzungen, Orts- und Namensregister
- Programmschnittstellen zu Textprogrammen und weitverbreiteten Datenbankprogrammen (dBaselll)
- Drucker frei installierbar

## Familienforschungsprogramm:

- Umfang der verwalteten Personen/Familien darf keine programminterne Begrenzung haben, sondern nur durch die verwendete Plattenkapazität begrenzt sein
- Anzahl der Eheschließungen darf nicht eingeschränkt werden
- Anzahl der Kinder pro Familie darf nie an Grenzen stoßen Kirchenbuchverkartungsproqramm:
	- Geburts-,Tauf-, Konfirmations-, Firmungs-, Heirats-, Sterbe-, Text-, Begräbnisregister
	- Erfassung des Originaltextes
	- Originalkirchenbuch muß reproduzierbar sein
	- Registererstellung, Namensverzeichnis
	- Schnittstellen zum Familienforschungsprogramm
- 30 **COMPUTERGEHEALDGIE Jahrgang 4/19B8 Heft <sup>11</sup>**

**Anzeige**

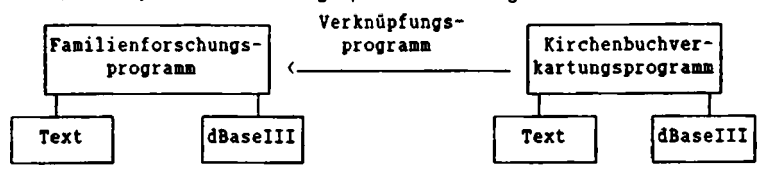

Das GENprofi-System läßt sich graphisch wie folgt darstellen:

Damit auch Familienforscher untereinander Daten austauschen können, ist ein Datenaustauschprogramm in Vorbereitung. Allerdings muß ein derartiges Anforderungsprofil auch bewertet werden. Bis auf das Namensregister sind alle anderen Anforderungen im Familienforschungsprogramm reali-Die Kirchenbuchverkartung ist in der Testphase, dBaseIII-Schnittstellen sind in Arbeit.

Leider stehen Umfang des Programms und leichte Handhabung etwas im Widerspruch. Aber gerade hier haben wir die Erfahrung gemacht, daß es von Anwender zu Anwender große Unterschiede gibt. Der eine, ein völliger EDV-Neuling, gibt mit einem IBM-PC (komp., mit Festplatte) innerhalb weniger Wochen 3000 Personen in das GENprofi-Familienforschungsprogramm<br>ein. Andere sind ohne Hilfestellung überfordert. Hier bieten wir als Andere sind ohne Hilfestellung erste Hilfe den Telefonservice an. Sollte dann immer noch keine Chance auf Besserung bestehen, so bieten wir darüber hinaus auch den Schulungsbesuch an, der dann aber verständlicherweise nicht kostenlos sein kann. Für die umfangreiche Leistung spricht aber, daß man selten an Grenzen stößt und daß das Arbeiten mit dem Programm kaum langweilig wird.

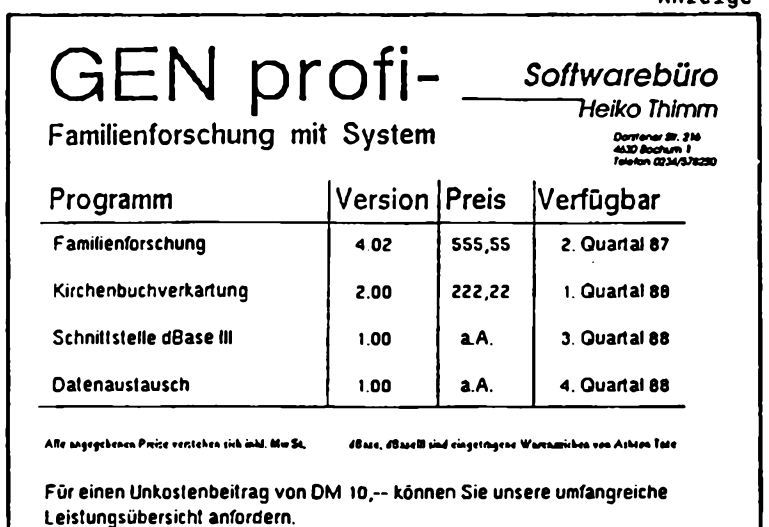

#### **GENprofi - und die Verbände**

Nach dem Deutschen Genealogentag in Kaiserslautern saßen wir lange mit Herrn Riechey zusammen und diskutierten über das Programm und vor allem über den Preis (DM 555,55). Es wurde ein Konzept entwickelt, das es Verbandsmitgliedern ermöglichen soll, ein Programmpaket preisgünstig zu erwerben. Dies soll auch verhindern, daß das Programm innerhalb des Verbandes nicht allein aufgrund des Preises "schwarz kopiert" wird und sich die Anwender dabei strafbar machen. Nach diesem Konzept nimmt ein interessierter Verband ein Startpaket ab, bestehend aus:

> <sup>1</sup> Verbandslizenz <sup>A</sup> zu DM 300,-- <sup>2</sup> Verbandslizenzen <sup>B</sup> zu je DM 180,—

Jedes weitere im Verband eingesetzte Programm kostet dann DM 180,-. Verbandslizenzen dürfen nur an Mitglieder ausgegeben werden. Der Lieferumfang der Verbandsversionen entspricht dem der normalen Version. Allerdings ändert sich der Service: Telefon-Service erhält allein der Inhaber der A-Lizenz. B-Lizenznehmer erhalten von uns keine direkte Unterstützung, die der Anwender mit der A-Lizenz geben soll. Er verteilt auch neue Programmversionen, Rundschreiben und Zusatzinformationen. Wie diese Verteilung gehandhabt wird, bleibt dem Verband überlassen. Dem A-Anwender sollten aber keine weiteren Unkosten entstehen. Nur so ist es uns möglich, zu diesem Preis für die Verbände anzubieten. Bisher haben <sup>3</sup> große Familienforscherverbände das Angebot angenommen, wobei die "Bundesbahner-Genealogen" mit bereits <sup>10</sup> Installationen (alle betreut von Herrn Riechey) die Nase vorne haben.

#### **Ausblick und Dank**

Als wohl wichtigster Punkt erscheint mir die Neuentwicklung der Kirchenbuchverkartung in Zusammenarbeit mit mehreren Experten auf diesem Gebiet. Wir hoffen, dieses Programm bis Ende März <sup>1988</sup> fertiggestellt und lieferbereit zu haben. An der dBase III Schnittstelle wird fieberhaft gearbeitet, wobei die Dokumentation und die Beispielprogramme uns die meisten Schwierigkeiten bereiten. Es bleibt also noch viel zu tun, um Familienforschung mit dem Computer so richtig mit System durchführen zu können.

An dieser Stelle möchten wir uns bei den "Ur-Anwendern" bedanken, die uns in den letzten <sup>2</sup> 1/2 Jahren mit ihrer freundlichen Kritik begleitet haben: Frau E. Paech, Ludwigshafen, mit der nahezu jede Liste telefonisch durchdiskutiert wurde; Herrn W. Sieg, Berlin, als Dauertester und ständiger Anreger für sinnvolle Programmerweiterungen (z. B. Personenübersicht, Dokumentbezeichnung, Hilfslisten uvm.) sowie Herrn H. Turck, Mülheim an der Ruhr, dem Initiator und "Dauerkritiker". Ohne ihn wäre das GENprofi Konzept wohl nie entstanden. Er verwaltet mittlerweile über 7000 Personen und testet gerade die Kirchenbuchverkartung. Dank aber auch an die vielen neuen Anwender, die uns immer wieder gute Verbesserungsvorschläge machen und auch mit Kritik nicht hinterm Berg halten.

Das "wir" in diesem Artikel bezieht sich auf : Anja Hoffmann, Marion<br>Limberg, Andreas Kulas und Heiko Thimm, Limberg, Andreas Kulas und Heiko Thimm.

32 **COMPUTERGENEALOGIE** 

#### **Die genealogische Literatur der Schweiz im Computer gespeichert!**

Bereits 1981 wurde damit begonnen genealogische Literatur in den Computer zu übertragen und zu verarbeiten. In einem ersten Schritt wurde eifrig aus allen möglichen bestehenden Literaturverzeichnissen abgeschrieben und geordnet auf einer Diskette gespeichert. Trotz des großen Fleißes hat die Genealogie damit aber noch nicht wesentlich Neues gewonnen, es ist kein neues Material erschlossen worden. Das erkannte auch bald der Bearbeiter und er entschloß sich deshalb, viele wichtige Archive und Bibliotheken im ganzen Land zu besuchen und Auszüge genealogischer Literatur zu tätigen, also Kataloge und Regale genauer unter seine Lupe zu nehmen. Dabei sind viele unbekannte Familiengeschichten, Stammtafeln und Aufsätze zum Vorschein gekommen, denn die Zahl der "grauen" Veröffentlichungen (Kopien, Durchschläge, usw.) der "privaten Verleger und Herausgeber" war seit jeher im Bereich der Genealogie sehr groß. Jetzt sind diese Daten erstmals einem weiteren Interessentenkreis zugänglich geworden. An eine Veröffentlichung wird jetzt schon gedacht, doch sind die Finanzen zu diesem rund 600-800 Seiten starken Werk noch nicht geregelt.

Auch sind die Arbeiten noch nicht abgeschlossen, verfügt doch der Bearbeiter nur über spärliche Freizeit, wenn man von wenigen Ferientagen absieht, die er dazu manchmal einsetzen kann. Über Mitarbeiter verfügt er nur in Ausnahmefällen. Bis heute sind etwa 7000 Arbeiten bürgerlicher Geschlechter nachgewiesen, in erster Linie selbständig erschienene Familiengeschichten und Stammtafeln. Aber auch unselbständige Aufsätze aus Zeitschriften und Buchreihen fanden Eingang in das Verzeichnis. Aufgenommen wurden allerdings nur Arbeiten im öffentlichen Besitz. Bei selbständigen Ausgaben ist deshalb immer auch ein Standort (Bibliothek oder Archiv) vermerkt; bei den Arbeiten aus Periodika konnte guten Gewissens darauf verzichtet werden, sind doch diese Schriftenreihen in vielen großen Bibliotheken vorhanden, namentlich auch in der Schweizerischen Landesbibliothek in Bern, wo auch die 4800 Bände der SGFF-Bibliothek verwahrt werden.

Der Bearbeiter ist gerne bereit (gegen internationalen Antwortschein) Auszüge über einzelne Geschlechter zusammenzustellen.Gleichzeitig geht aber auch die Bitte an alle Nachfahren ehemals schweizerischer Geschlechter in Deutschland und anderswo, der Bibliothek der Schweizerischen Gesellschaft für Familienforschung Belegexemplare ihrer familienkundlichen Arbeiten zu schenken, damit sie in dieses Verzeichnis aufgenommen werden können. Ein bescheidener Etat erlaubt in besonderen Fällen auch Bücher anzukaufen.

Eine erweiterte Datei mit zusätzlichen 6000 Hinweisen genealogischer und heraldischer Literatur zur Familien- und Personengeschichte, sowie über ausgestorbene Dynastengeschlechter ist anhand schweizerischer Bibliographien zusammengestellt worden und umfaßt die Zeit von 1812 bis heute. Eine dritte Datei mit Hinweisen aus Sammelwerken (Geschlechterbüchern, Ortssippenbüchern u.ä.) kommt nochmals auf etwa 3500 Literaturstellen. Über dies Verzeichnisse verfügt heute schon die Auskunftstelle der SGFF in CH-4054 Basel, Steinbühlalle 189. Nachgeführte Verzeichnisse besitzt im weiteren aber nur der Autor selbst.

Mario von Moos

**Jahrgang 4/1988 Heft 11**

**COMPUTEBGENERLOGIC 3 3**

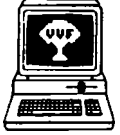

Genealogie & Computer

Bestellungen bei: R. Bryssinck, Abonnementendienst <sup>G</sup> & C, Clementinastr. 39, B-2018 Antwerpen Preis: 300 BF/Jahr, 6 Hefte Sprache: holländisch<br>Jahrgang 4, Nr. 6. Nr. 6. November 1987

S. 133. St. **Van Everbroek:** Bericht über die Versamml. vom 26.9.87. Neue MS-DOS-Anwendergruppen. S.135. Vorträge R. Bruyssinck 5.9. in Kaiserslautern, 18./19.9. Informatik-Markt in der Aula der Uni Antwerpen. S. 137. **Aufruf zur Mitarbeit bei der Registererstellung von Kirchenbüchern.** Die Gruppe hat <sup>2</sup> tragbare EPSON PX-8 gekauft, die gratis ausgeliehen werden. S. 138. Geschichte der Registererstellung. Der EPSON PX-8: CP/M-Rechner mit Portable Cale, Gebrauchsanleitung dazu. S.142. J. **De Donder: Family Roots** für Commodore <sup>64</sup> S. 146. **Microcomputer-Obersicht** Der IBM-PC-Anteil wächst (28 v. 83 Antw., mit Anschriften). S. 150: G. **Junkers: Internationaler Genealogischer Index** (I.G.I.). Siehe COMPUTERGENEALOGIE Heft 8. S. 154. J. **Pieyns,** P. **Pieyns-Rigo** 20 Jahre **Computeraktivität im Staatsarchiv:** Bilanz, Methodik und Zukunftsaussichten.(französ.) Vortrag vom Informatikmarkt. S.158. Zeitschriftenschau (England, COMPUTERGENEA-LOGIE) S. 160. Engl. Zusammenfassung.

Jahrgang 5, Nr. 1. Januar 1988 (Beilage: Register Jg. 1-4 (1984-1987) S. 1. P. **Donche: Editorial.** Zeitschrift in neuer Form: mit WordPerfect 4.2 und Xerox Ventura Publisher, Druck auf Apple Laserwriter;. S. 3. St. **Van Everbroek:** Bericht über die Versamml. vom 24.10. und 28.11.87. Genealogieprogramm für ZX-Spectrum aus Polen, Buchbespr.: 0. Hawgood: Computers for Family History, 2.Aufl. 1987. S. 6. P. Donche: Publikationen mit Computerunterstützung mit Ventura **Desktop-Publisher** auf IBM-XT-Komp. S. 8. H. **Goegebeur: Konvertierung von Daten aus ROOTS nach dBase III+.** S. 9. St. **Van Everbroek: Bulletin-Board und Genealogie.** Nachrichten-Austausch mit FIDO per Telefon und Modem in Belgien und Holland. S. 16. W. **Schuermans: Programm Geschichte.** Grafische Darstellung der Lebensdaten. S. 20. **W. Peene:** Erste **Erfahrungen mit dBase II.** S. 22. R. **Van Vessel: Republikanischer Kalender** (BASIC-Programm-Listing). S. 23. J. **Pieyns,** P. **Pieyns-Rigo:** 20 Jahre **Computeraktivität im Staatsarchiv** (Forts, aus Heft 6). S.27. Zeitschriftenschau (USA, COMPUTERGENEALOGIE). Engi. Zusammenf.

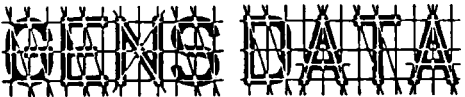

Bestellungen bei: Computerdienst N.G.V. p/a Kometenstr. 92, NL-1223 HE Hilversum  $\forall$  Preis: 15,- Hfl/Jahr (4 Hefte) 4. Jahrgang Nr. 1. Jan 1988

S. **1. E.W.A. Elenbaas-Bunschoten:** Gens Data in neuem Gewand: Neuer Satz und Druck auf Glanzpapier. S. 2: J.G. **Lever: PROLOG.** Proqrammsprache für logische Bezüge. S. 4: J.J.M. **Den Braber:** Neues aus der Arbeitsgruppe **Programmentwicklung. Gens Data/D <sup>87</sup>** für Hfl 40,- für viele Systeme. S.5. P.F. **Klok: Gens Data/Register:** für beliebige Quellen in austauschbarem ASCII-Format für dBase II/III-Anwender in Pascal oder Basic. KB-Register von über 20 Gemeinden verfügbar. S.9. R. **Vader:** Zeitschriftenschau (USA, England). S. 12. **A.K. Oudman:** Computer, Kirche und Genealogie. **Mormonen-Prograrom PAF; Bibliothek in Apeldoorn** mit Zugang zu Kirchenbuchfilmen. S. 19. Genealogische Programme von "Gens Data": /D87 (Datenein-/ausgabe, Übersichten), /Gedcom (Datenaustausch), /Klapper (Register).

**34 COMPUTERGEHERIOCIE**

Vierteljahresschrift DER HEROLD, Berlin Band 12. Heft 3/1987

S. 30. R. Gröber: EDV-Sondertagung auf dem Genealogentag in Kaiserslautern. Bericht über Vorträge und Computervorführungen.

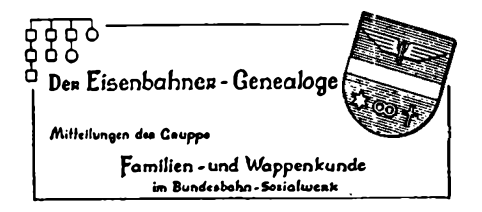

Schriftleitung: Dipl.-Ing. Eberhard Löflund Am Waldpark 19 6050 Offenbach/Main Preis 5,- DM/Heft erscheint ca. zweimal/Jahr

Jahrgang 14, Band 3/Folge <sup>3</sup> Juni 1987

S. 158. Berichte aus den Bezirksgruppen und aus dem Vorstand: Vertretung der GFW/BSW u.a. auf dem Genealogentag Soest (Koordinierung des EDV-Teils). Themen der Gruppen in Hamburg: Forschung mit Computer (Beisitzer Herr Wilck, der die Grundlagen von GENEDAT und des Spitzenahnenprogramms entwickelte). S. 190. Zur Organisation: Ausrichtung der EDV-Sondertagung auf dem Genealogentag in Kaiserslautern.

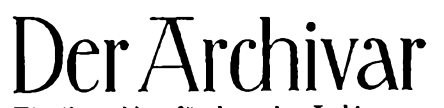

Herausgeber: Nordrhein-Westfäl. Hauptstaatsarchiv, Mauerstr. 55 4000 Düsseldorf 30. Preis: 42 DM/Jahr (4 Hefte)

**Mitteilungsblatt für deutsches Ärchlvwcscn**

40.Jahrgang, Heft 4 (Nov. 1987)

Sp. 485. H. Weber: Der Computer im Archiv - zeitgemäße Arbeitshilfe oder modische Spielerei? Entwicklung und Gründe für den Einsatz der billiger gewordenen PC's im Archiv an sinnvoller Stelle: Findbucherstellung mit AIDA oder MIDOSA u.a. Aufgaben. Sp. 503. A. Menne-Haritz: AIDA-SH - eine Großrechnerlösung im Einsatz. Erfahrungsbericht über EDV im Landesarchiv Schleswig-Holstein. Datensätze u. Bildschirmdarstellungen für die Titelaufnahme. Index nach Sonderzeichen: (#)Personen-, (&)0rts- und (\$)Sachregister Sp. 515. W. Moritz: Wofür Datenbanken? Zum Stand der archivischen EDV-Ausstattung und den Perspektiven für die Nachlaßverzeichnung. Sp. 523. G. Eyckers, A. Poensgen: Von PARLIS zu COMIS. Überlegungen zur Übertragung des Dokumentations- und Informationssystems der Bundes- und Landesparlamente auf kommunale Vertretungskörperschaften. Sp.529. W. Gärtner: Zeitgeschichtsforschung und Parlamentsdokumentation. Sp.533. G. Granier: Zwanzig Jahre Bundesarchiv-Militärarchiv in Freiburg Sp. 539. L. Riterpusch: Kunststoffolien in der Restaurierung. Sp. 549. Gesetzl. Bestimmungen u. VerwaltungsVorschriften für das staatl. Archivwesen. Sp. 569. Archivberichte, Tagungen: 47. Südwestdt. Archivtag in Singen 29. 31.5.87: "Archive und die EDV", Frühj.-Tagung d. Archivare <sup>1987</sup> Zürich: u.a.m. Telekommunikation, Kooperationsmodelle, EDV-Mediendokumentation. Sp. 605. Literaturbericht, Personalnachrichten. Sp. 641. Verschiedenes, u.a.: Geschichtsforschung per Computer. Vom Totenbuch in die Datenbank: Regensburger Bürger- und Häuserbuch.

**COMPUTERGENEflLOGIE 3 5**

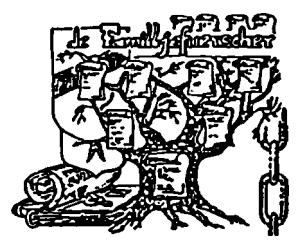

**ASSOCIATION** Sekretariat: Sandtegaass **LUXEMBOURGEOISE** L-5404 Bech-Kleinmacher **ET D'HÉRALDIQUE** 4- Jahrgang

Sprache: franz./deutsch<br>**4. Jahrgang** Nr. 11 Juni 1987

S. 1. N. **Hames:** Die Abteil D'Orval (1131-1799) S. 8. **N. Sarnes:** Die "ALK" im Dienste der Genealogie. **Ahnenlistenkartei** seit 1986: <sup>15</sup> Mitgl. lieferten über 4000 Daten. S. 9. J.-C. **Muller:** Bericht über den 17. Int. Genealog. Kongreß in

Lissabon (Mitgliederliste der Int.Konföderation). S. 12. J.-C. **Muller:** Luxemburger Passagiere auf Schiffen der 'Red Star Line'. S. 14. Fragen und Antworten. S. 21. **Heiraten vor 1800.** Neue Ergebnisse. Nr. 12, September 1987

**S.** 31. **H. Muller-Wirth** und **J.-C. Muller:** Eine Koericher Grenzbegehung **von 1652. S. 34. N. Hames: Computer im Dienste der Genealogie.** <sup>28</sup> Mitglieder sind an Computeranwendung interessiert; in <sup>3</sup> Sitzungen haben ca. 10 Mitgl. einheitliche Datenerfassung besprochen. S. 36. F.G. **Hemmel:** Genealog. Fundstellen. S. 38. J.-C. **Muller:** Genealogische Bibliographie. **S. 39. E. Erpelding: Der Familienname Koch. S.40. M.-A. Kugener, I. Mockel:** Eheschließungen in der Pfarrei Vichten 1772-1800. S. 44. J.-C. **Muller: Die Hochzeiten in den Luxemburger Pfarreien vor 1800.** Systematische Bestandsaufnahme. 1.Folge: Vichten. Regeln zur Erfassung auf Karteikarten. S. **45.** H. **Mullenberger:** Stammreihe Mullenberger. S. 46. J. **Rollmann:** Stammreihe Rollmann. S. 47. Fragen und Antworten. Nr. 13, Dezember 1987

S. 57. F. **Emmel:** Fakten beleben. S. 58. **G. Seibt:** Geschichte im Kleinen. (aus FAZ Nr. 220 v. 23.9.87). S. 64. N. Hames: Kurzbericht zu der nachfolgenden Erfassungsliste der **Heiraten aus der Pfarrei Dalheim** in den J. 1740-1768 (131 Ehepaare, verkartet von R. Grün, im Macintosh SE verarbeitet von **N.** Hames). S. 74. J.-C. **Muller:** Genealogische Bibliographie. S. 75. E. **Erpelding:** Der Familienname Quiring. S. 76. Fragen und Antworten.

QUELLEN UND FORSCHUNGEN Hrsg.: AG Familienkunde und Heraldik **ZUR OSTFRIESISCHEN FAMILIEN- UND WAPPENKUNDE** in der Ostfriesischen Landschaft zu 2960 Aurich 1, Postfach 1580

36. Jahrgang Heft 5/1987

S. 98. Arndt **Richter: Gedanken auf dem Genealogentag 1987 in Kaiserslautern** und danach. Ausgehend von der kurpfälzischen Ahnfrau Friedrichs d. Großen (doppelte Großmutter 11=13) Kurfürstin Sophie v. Hannover (1630 - 1714), beschreibt der Autor, wie die Verwandtschaftbeziehungen darzustellen sind. Computerprogramme zur Darstellung der Mehrfachahnen sind hier vorteilhaft. - Zu den Festvorträgen am Sonntag über pfälzische Auswanderung und Wiederbesiedlung ein wertvoller Hinweis für Demographen und Verfasser von Ortssippenbüchern: Die Erfahrungsregel von I. Jastrow (1886) besagt, daß die jährliche Anzahl der Geburten (Taufen) mal 30 et-wa die Bevölkerungszahl ergibt. Richter fand diese Regel bereits in einem Buch von Leibnitz aus 1701 erwähnt. - Bei vereinsübergreifenden Projekten plädiert Richter für die Auswertung von Ahnenspitzen per EDV, dies sei effektiver als Kirchenbuchverkartung.

**3 6 COMPUTERGENERLOGIE**

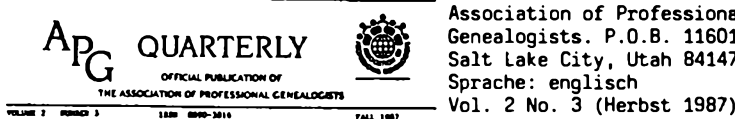

Association of Professional Genealogists. P.O.B. 11601, Salt Lake City, Utah 84147, U.S.A. Sprache: englisch

S. 9. Die **Genesis Historical Foundation (P.** 0. Box 1706, Orangevale, CA 95662, USA) bietet ein Genealogieprogramm für IBM-PC an: **GENESIS I: THE FAMILY TREE** (in BASIC). Anwendung eines 5-Buchstabencodes für geographische Angaben und einer spez. Schnittstelle zum Genesis Genealogical<br>Index (GGI) für die spätere Online-Namenssuche. Preis 135 US\$. S. 10. Index (GGI) für die spätere Online-Namenssuche. Preis 135 US\$. Service zum elektronische Publizieren: Posey Int. bietet an, Macintoshoder IBM-Textdisketten zum Druck vorzubereiten. S. 29. Buchbesprechung: L.K. Fetters, <sup>A</sup> Guide to Indexing Software. Washington, DC: American Society of Indexers, 1987. ISBN 0-936547-00-6. 10 S., 10 US\$. S. 31. A. Eichholz: Gesang des Computer Blues (oder: Freud und Leid mit High Tech) Aufruf zum Erfahrungsaustausch.

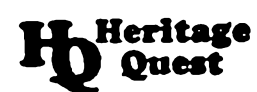

**Heritage** Meritage Quest International Geneal Heritage Quest International Genealogy Forum, Preis <sup>25</sup> (Ausland: 35) US\$ für <sup>6</sup> Hefte/Jahr Sprache: englisch

Nr. 9 (März/April 1987)

S. 35. J.D. **Posey: Laserdrucker:** Ein neues Erscheinungsbild in der Genealogie. Beispiele von Genealogieprogrammen und Zeitschriftenpublikationen, die mit einem Laserdrucker arbeiten.

Nr. 11 (Juli/August 1987)

S. 54. J. D. **Posey: Aufregendes genealogisches Computer-Seminar am** 3.10. <sup>1987</sup> in Boston. Sektion <sup>1</sup> für Genealogen, die an die Computeranschaffung denken oder gerade damit begonnen haben. Sektion <sup>2</sup> für erfahrenere Computeranwender. Ausbildung und Vorführung von Textverarbeitung, Datenübertragung u.a. Buchausstellung. Organisation: New England Historie Genealogical Society, 101 Newbury St., Boston, MA 02116, USA Nr. 13 (Nov/Dezember 1987)

S.73. J.D. **Posey:** Ist ein Computerhersteller wirklich an der Genealogie interessiert? Ein Kaypro-Vertreter gibt Unterstützung für Seminare und Service.

Che §>tagccoad) Bulletin for

P.O.B. 19847, Denver, C0 80219, U.S.A. Sprache: englisch

Vol. 6, No. 6 (November/Dezember 1987)

S. 256. R. **Jacobs: Rasende Räder.** Soll ich einen Computer für die genealogische Forschung anschaffen? Fragenkatalog zur Selbstprüfung.

Genealogists cobs: Masende Mader: Was r Vol. 7, No. <sup>1</sup> (Januar/Februar 1988) S. 31. R. **Jacobs: Rasende Räder:** Was haben Sie gesagt? Ein-

**Familienkundliche Nachrichten** S. 97. H. **Graf v. Lüttichau: Der MITTEILUNGEN LITERATUR RUNDFRAGEN • EMPFEHLUNGEN Rechner in der Familiengeschichts-**Band <sup>7</sup> Nr.<sup>5</sup> (Sept.-Okt. 1987) **forschung. (s.** Genealogie 6/1987)

**Jahrgang 4/1988 Heft 11**

**COMPUTtRCEHEflLOGIC 3 7**

## **ZEITSCHRIFTENSCHAU**

**GÉNÉALOGIE LORRAINE**

U.C.G.L.: Archives de Meurthe-et-Mo- selle, 1, rue de la Monnaie, F-54000 Nancy, Preis 140 FF (4 Hefte/Jahr). Sprache: französisch Nr. 65 (Sommer 1987) Umschlagseite Nr. 66 (Herbst 1987) S. 221

**6VA\* GENLOR - ein neuer Computerdienst** der Lothringer Genealogischen Gesellschaft: Das 1. Programm GEMEINDE liefert wie in einem historischen Telefonbuch für jeden gesuchten Ortsnamen in Lo-Gthringen (insgesamt 2600) die Heiraten, deren Zahl, u. den verzeichneten Zeitraum. Das 2. Programm PATRONYM zeigt nach Eingabe eines Personennamen (oder dessen Varianten) die Gemeinden an, wo der Name vorkommt. Die Wahl eines Departements oder Bezirks ist möglich, um eine evtl. Flut von Angaben einzugrenzen. Außerdem ist es möglich, Mitteilungen an andere Mitglieder abzulegen. S. 249. **Neue Genealogieprogramme für IBM PC** und Kompatible (MS DOS): 1. <sup>G</sup> <sup>A</sup> 0 (Genealogie Assistee par Ordinateur) von J.Y. Tallois und G. Mesnil (n. J.P. Pelissier) 223 rue des pyrenees, F-75020 Paris, Preis 600 FF 2. CEGELOG mit Ahnenlisten, Nachfahrenlisten und -tafeln. Preis <sup>593</sup> FF. <sup>44</sup> rue des Perchamps, F-75016 Paris 3. Programm "Dominique BAUTZ", <sup>7</sup> rue des lises de la Ballu, F-86490 Beaumont.

#### **English summary to COMPUTERGENEALOGIE**

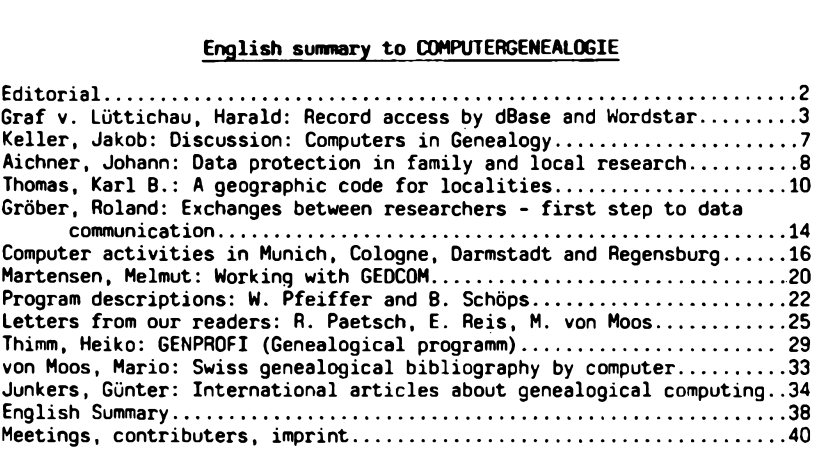

zu nebenstehender Anzeige:

Herr Knoll informiert uns, daß das von ihm vertriebene Programm "PAF" in deutsch für Genealogische Vereine oder Gruppen bei einer Mindestabnahme von mindestens <sup>5</sup> Programmen nur 250,- DM/Programm (ohne Handbuch) kostet. Außerdem bietet er ein Turboprogramm für IBM-PC's (und kompatible) an, das den Programmablauf um etwa 40 bis 60 % beschleunigt: FLASH und FLASH-KEYS zum Preis von 335,- DM.

38 **COMPUTERCENEALOCIE Jahrgang 4/19B8 Heft <sup>11</sup>**

## **PROGRAMME**

**Hans-W. + Vera Knoll Beethovenweg 7, 4817 Leopoldshöhe I---------- I---------- <sup>j</sup> GENEALOGIE— <sup>I</sup> I-------- -------------------- !-------- <sup>i</sup> EDV—SERVICE--------------- <sup>I</sup> I-------- I---------- <sup>I</sup> I---------- Das ideale Computer—Programm für Ihre Gene a. I ogf ± e in "Deutsch"** Personal Ancestral File <u>. And the contract of the contract of the contract of the contract of the contract of the contract of the con</u> **für: "IBM-PC und Conpatible",** *z.* **B. Epson, Tandon, Schneider, Commodore-PC 20, Olympia, Zenith, IBM XT, AT und viele mehr. Das meist verkaufte Genealogie-Programm der Welt, für Sie von uns übersetzt und an die Wünsche deutscher Genealogen angepaßt. Mehr Freude an Ihrer Genealogie! Mehr Ordnung und Übersicht! Mehr Leistung in Ihrer Freizeit! Mehr Entlastung bei Suchproblemen! Mehr Formulare, die man versteht! Mehr sinnvolle Listen und Hinweise! Personen-Verwaltung und Suche, Vorfahrenanzeige und Listen bis 30 Generationen, Nachfahrenlisten bis 30 Generationen, Abstammungs-Suche. Berechnung der Ahnen-Nummer, Vorfahren-Generation und der Nachfahren-Generation. Ausdrucke verschiedener Listen,** u. a. nach Namen, Heiraten, Ahnenfolgen, Computer-Nummern, und<br>dazu Ahnentafeln, Familiengruppenbögen und noch viel mehr. Das **Programm "PAF" ist so komplett, daß es kaum Wünsche offen läßt. Wir liefern "PAF\* auf 3 Prog-Disketten mit 55 Programm-Modulen, einer vorbereiteten Test-Daten-Diskette und Programm-Handbuch. Das Programm kostet 350,00 DM, das Handbuch 12,00 DM zuzüglich 8,00 DM Porto und Verpackung Dieses "Genealogie-Programm" ist weltweit bei Genealogen ein Begriff. Wir senden Ihnen gerne eine Programm-Beschreibung.**

## **INFORMATIONEN & TERMINE**

Wenn Sie regelmäßige oder auch einmalige Treffen zum Thema Computeranwendung in der Familienforschung haben, sind wir für rechtzeitige Meldung dankbar!

**Termine vom März bis Juli 1988: (ohne Gewähr)**

16.-23.3.1988 **Hannover:** Hannover-Messe CeBIT, Messegelände 13.-17.4.1988 **Dortmund:** Computerschau Westfalenhalle 3 .- 5.5.1988 **Frankfurt:** Infobase, Messegelände **4 .-** 7.5.1988 **Frankfurt:** Micro-Computer, Messegelände 3. Mai 1988 Köln: Westdeutsche Gesellsch. für Familienkunde, Bezirksgruppe Köln: Vortrag von Dr.-Ing. Harald 0. Howe: Spitzenahnenauswertung der Arbeitsgemeinschaft mitteldeutscher Familienforscher. Zentralbibliothek Köln am Neumarkt, Eingang Fleischmengergasse, 4. Stock, 18 Uhr (Termin verlegt) 21.April 1988 Darmstadt: Treffen der Arbeitsgruppe Computer-Genealogie Moserstr. 12, <sup>19</sup> Uhr (Info: D. Zwinger, Tel. 06151-48468) 14. Juli <sup>1988</sup> und 13.10.1988 Weitere Treffen in Darmstadt

#### **Mitarbeiter dieses Heftes:**

Johann Aichner, Mitterlängsstr. 31, 8039 Puchheim Jakob Keller, Ankenweid 18, CH-8041 Zürich Harald Graf v. Lüttichau, Auf dem Berg, 7312 Kirchheim/Teck Helmut Martensen, Jupiterweg 10, 2390 Flensburg Mario von Moos, Neugrundstr. 5, CH-8320 Fehraltorf Ruth Pätsch, Bachstelzenweg 5, 1000 Berlin 33 Wolfgang Pfeiffer, Espenstr. 5, <sup>4047</sup> Dormagen <sup>11</sup> Egon Reis, Wolfsangel 13, 6750 Kaiserslautern Bernhard Schöps, Stauffenbergstr. 9640 Weinheim Heiko Thimm, Dorstener Str. 216, 4630 Bochum-Hamm Dieter Zwinger, Osannstr. 24, 6100 Darmstadt

## **IMPRESSUM** ISSN 0930-4991

**Alle Rechte vorbehalten -** Nachdruck von Beiträgen nur mit Zustimmung des Herausgebers und Abgabe von drei Belegstücken **Redaktion:** Dipl.-Ing. Roland Gröber, Dresdenerstr. 2, 5090 Leverkusen <sup>1</sup> Dr. Günter Junkers, Bergische Landstr. 210, 5090 Leverkusen <sup>1</sup> **Software:** Marcus Gröber **Herausgeber, Vertrieb und Anzeigen:** Dipl.-Ing. Karl B. Thomas, Postfach 1344, 5778 Meschede **Konto:** Postgiroamt Köln, Konto 626 04 - 502 (BLZ 370 100 50) **Bezugspreis:** (im voraus zu entrichten): Jahresabonnement (3 Hefte) DM 12,- (Ausland DM 15,-)  $(Ausland DM 5,-)$ Erscheint seit <sup>1988</sup> in den Monaten März, Juli und November **Redaktionsschluß: für** dieses Heft: 15.2.1988; für Heft 12: 31.5.1988

 $40$  **COMPUTERGENERLOGIE**